© Siemens AG 2012

# **Supplementary Components**

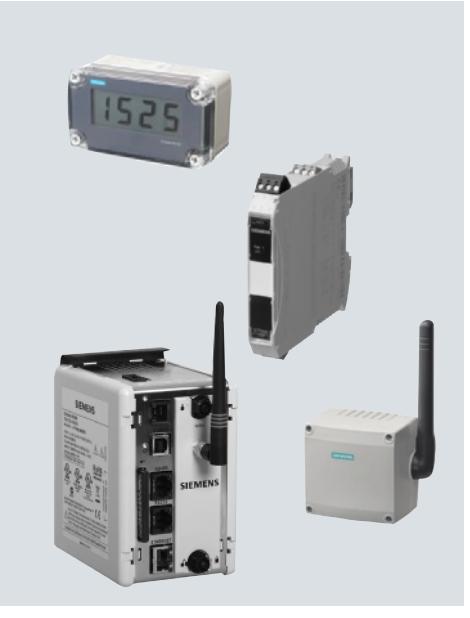

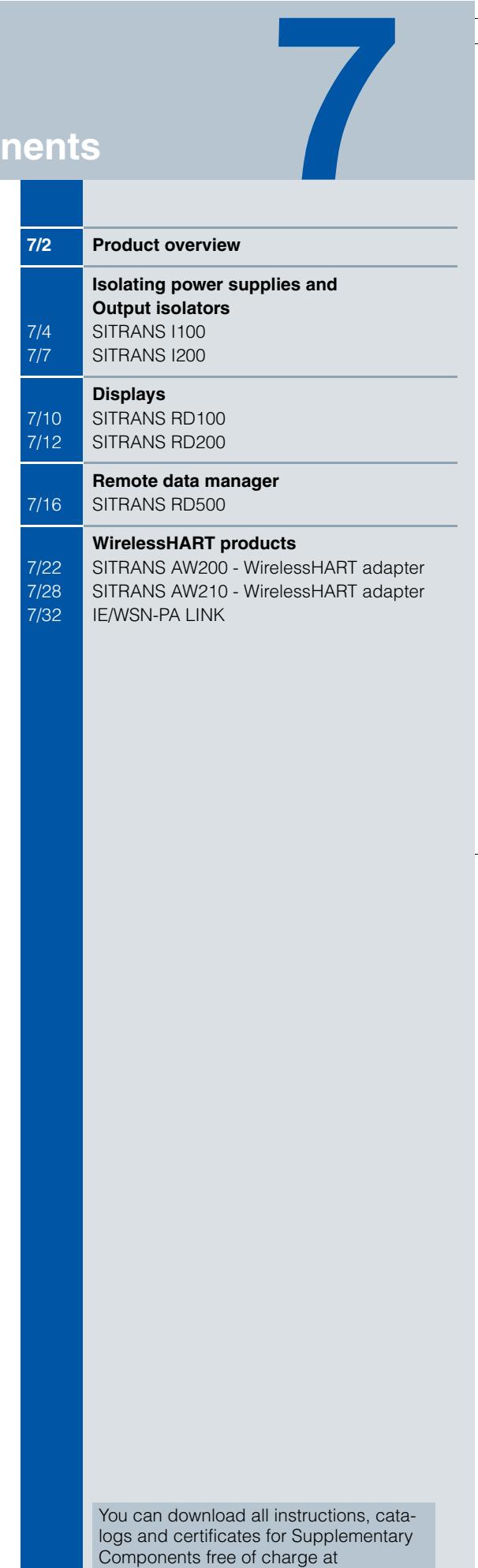

www.siemens.com/processinstrumentation

Siemens FI 01 · 2013

### **Supplementary Components** Product overview

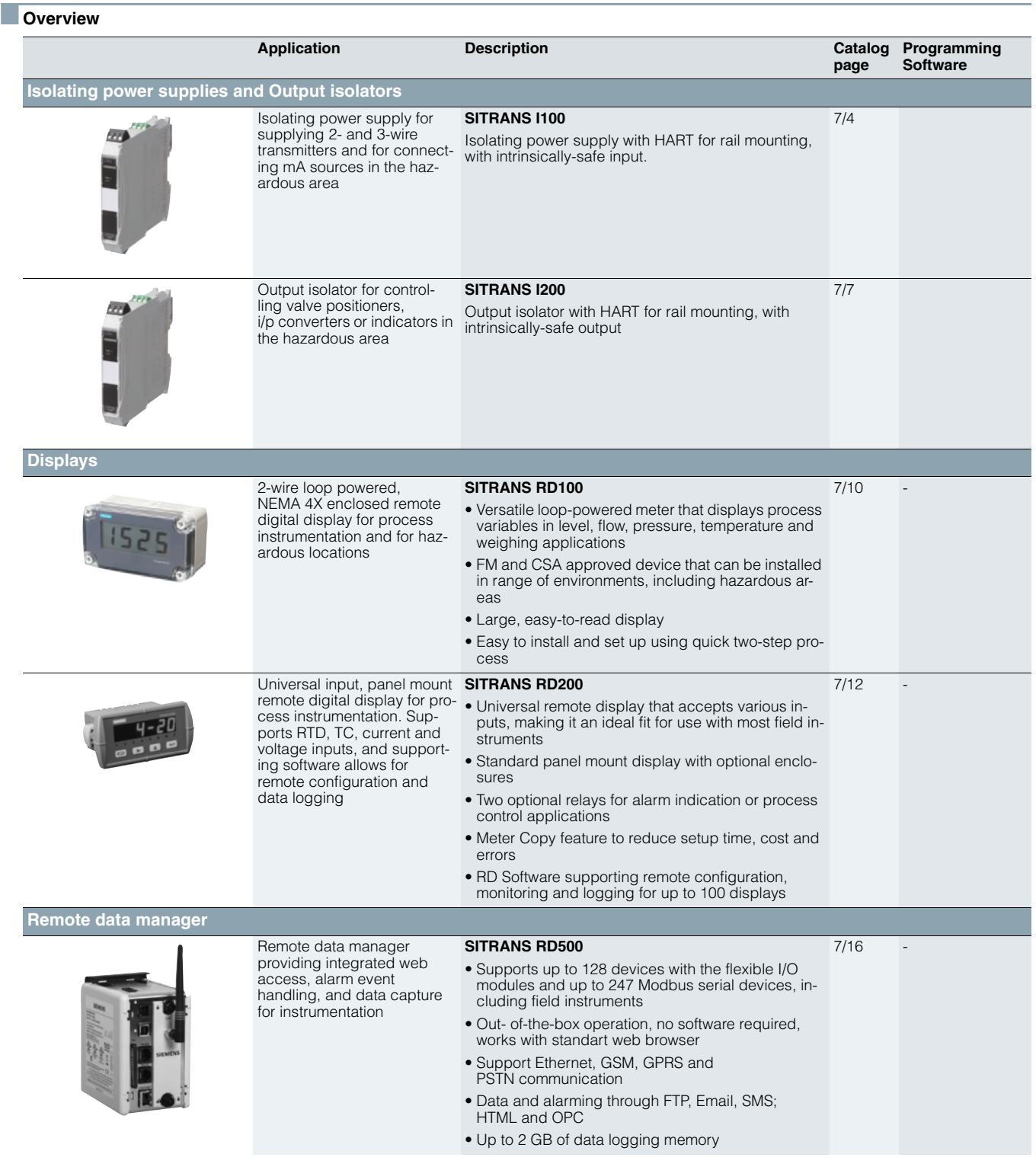

### **Supplementary Components** Product overview

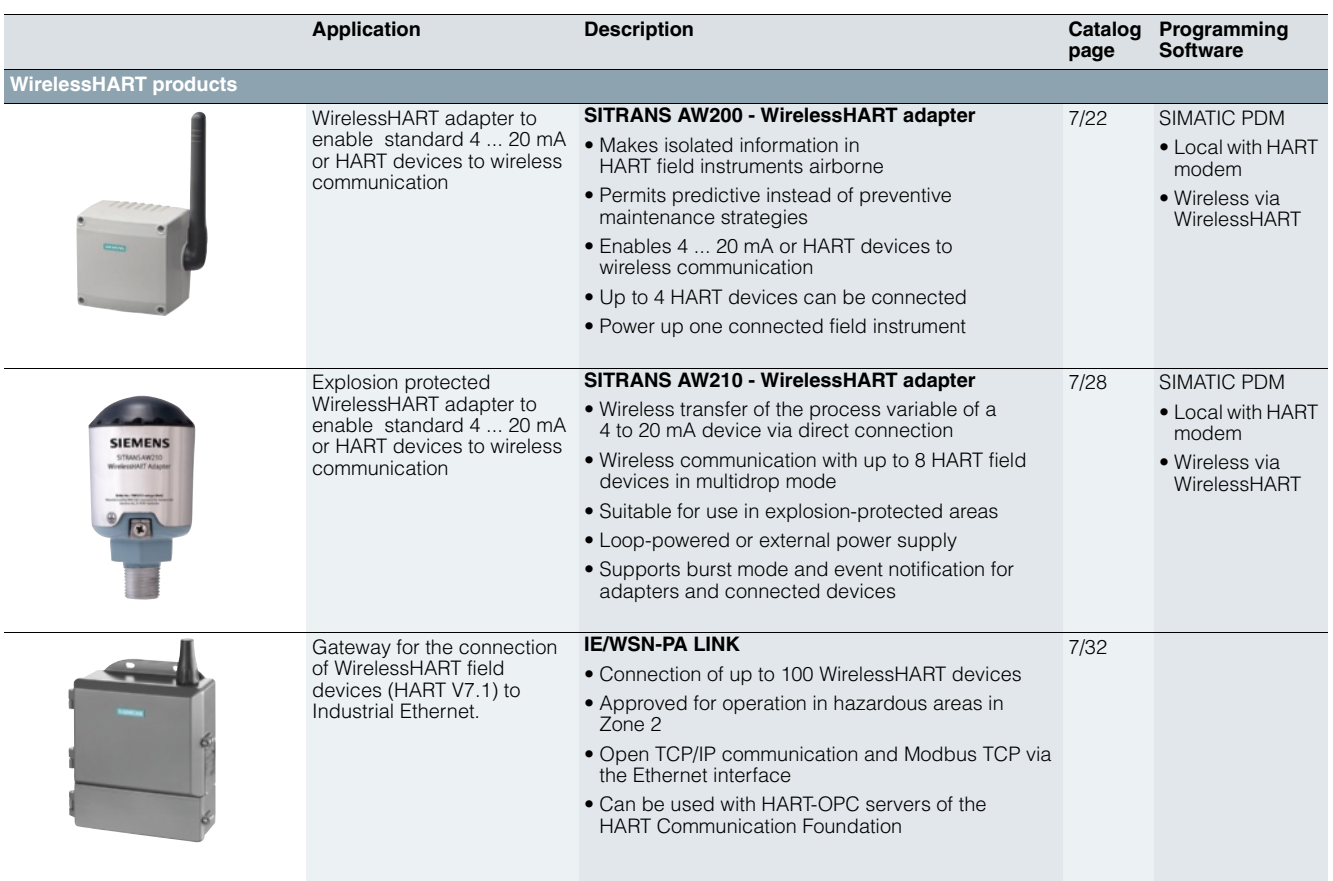

#### **SITRANS I100**

### ■ **Overview**

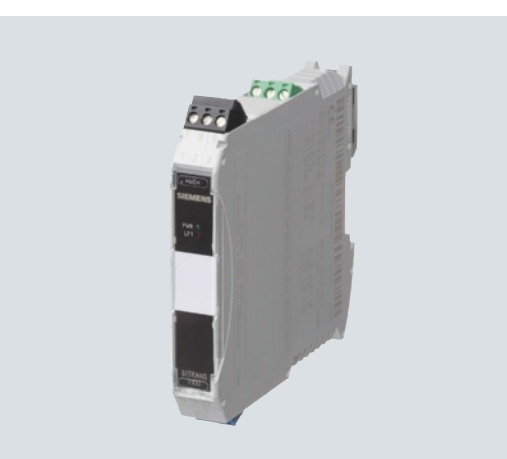

Analog input 0/4 to 20 mA

The isolating power supplies are used for the intrinsically safe operation of 2- and 3-wire transmitters and for connecting to intrinsically safe mA sources.

The 2- and 3-wire transmitters are supplied with auxiliary power from the transmitter supply unit.

For 2-wire transmitters the isolators transfer the HART communication signal bidirectionally.

#### ■**Benefits**

7

- Active output 0/4 to 20 mA
- Suitable for 2-, 3-wire transmitters, 2-wire HART transmitters and mA sources
- Intrinsically safe input [Ex ia] IIC
- Galvanic isolation between input, output and auxiliary power • Open-circuit and short-circuit monitoring and messaging for
- input and output (can be switched off)
- Installation possible in Zone 2 and Div. 2
- Can be used up to SIL 2 (IEC 61508)

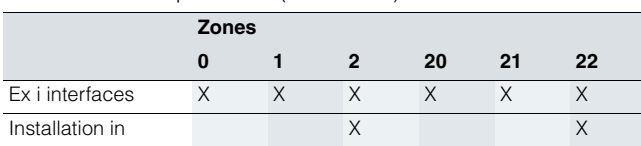

#### ■**Design**

The HART isolating power supply is comprised of a compact plastic enclosure (IP30) and is equipped with push-in screw terminals.

On the front are a green LED for indicating the power supply status and a red LED for signaling errors.

The auxiliary power supply can be connected individually using push-in screw terminals or jointly for up to 40 units using pac-Bus.

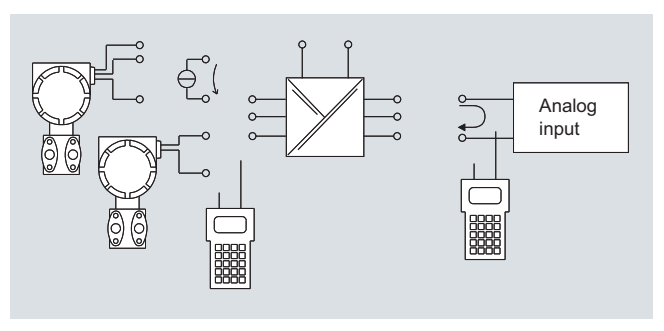

SITRANS I100 isolating power supply, function block diagram

#### ■**Technical specifications**

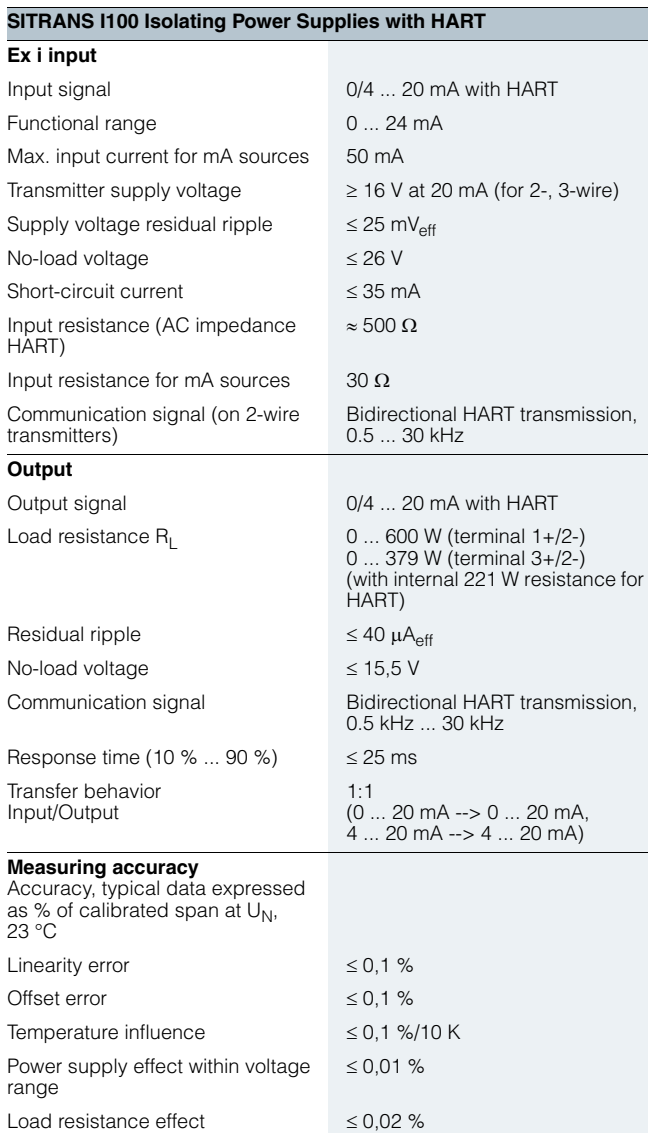

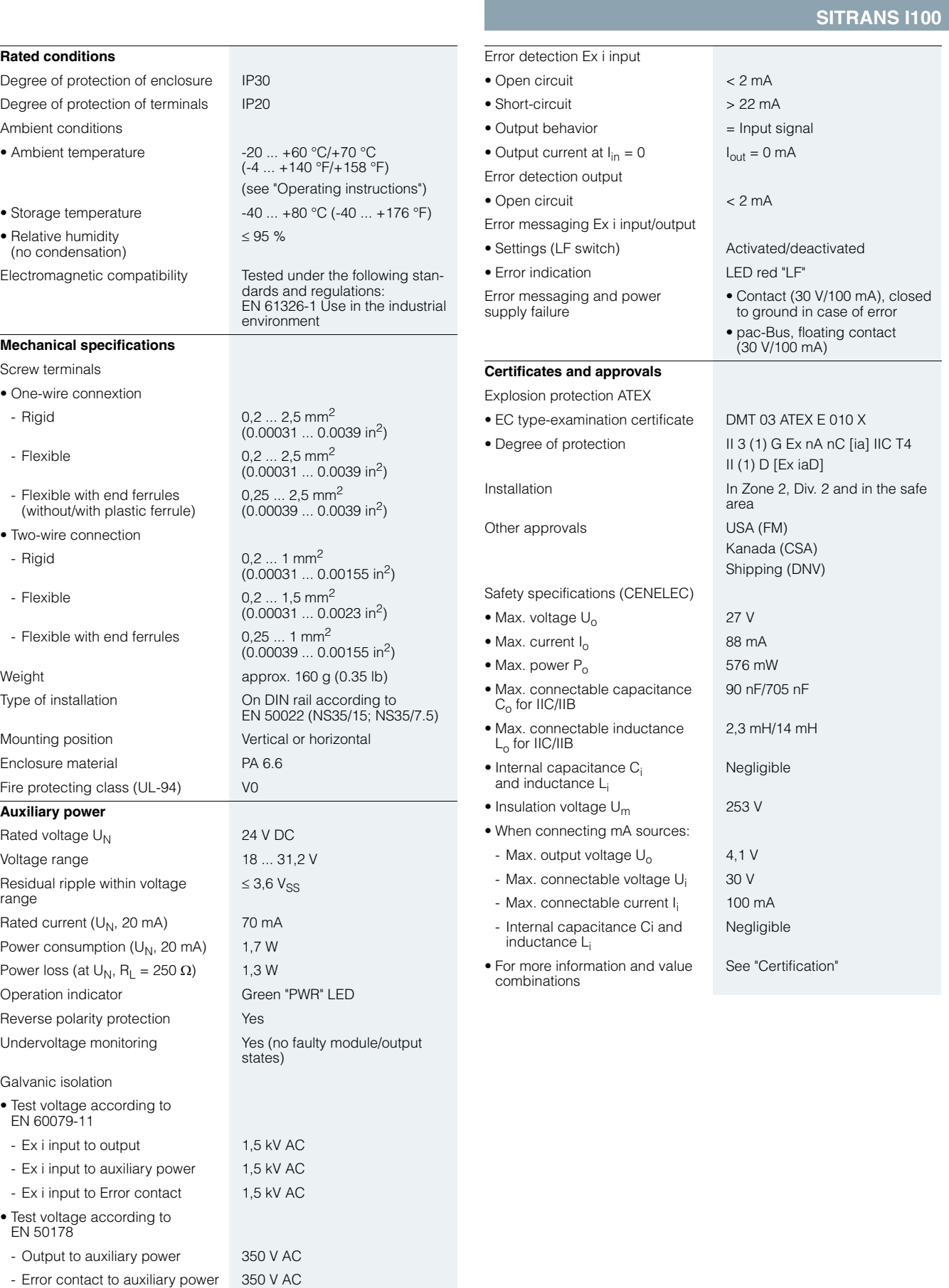

and output

#### **SITRANS I100**

#### ■**Selection and Ordering data**  $\blacktriangleright$  Available ex stock. ■**Schematics** Order No. **SITRANS I100 Isolating Power**  } **7NG4124-0AA00 Supply with HART** For rail mounting, for supplying 2-/3-wire transmitters and for mA sources, output 0/4 ... 20 mA, with intrinsically safe input *Accessories* **pac-Bus basic set** With 5 single elements and 1 terminal set (beginning and end) } **7NG4998-1AA pac-Bus extension set** With 5 single elements } **7NG4998-1AB**

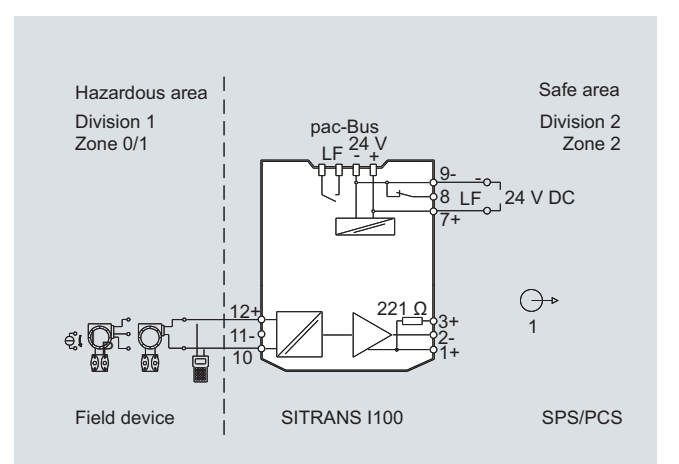

SITRANS I100 isolating power supply with HART, connection diagram

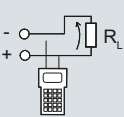

SITRANS I100 isolating power supply with HART, output configuration

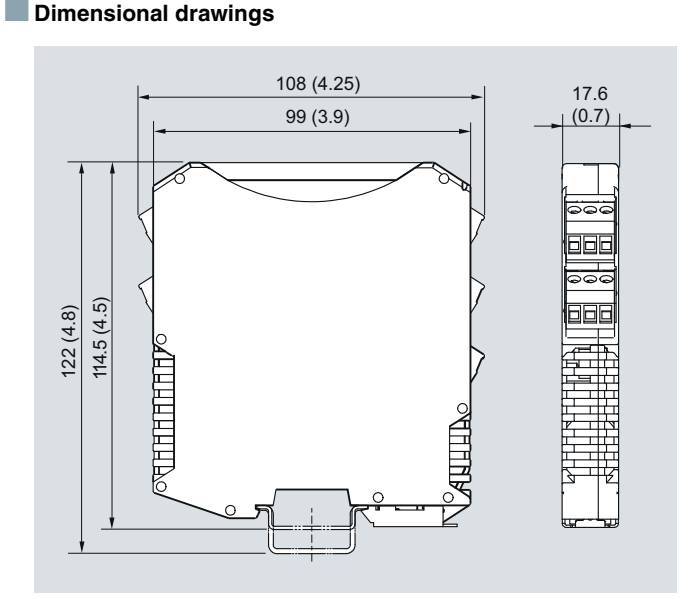

SITRANS I100 isolating power supply with HART, dimensions in mm (inch)

**SITRANS I200**

■ **Overview**

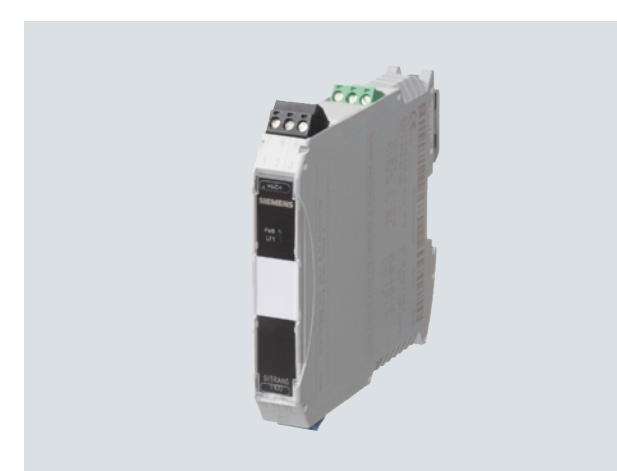

Analog output 0/4 to 20 mA for HART

The output isolators are used for the intrinsically safe operation of valve positioners, i/p converters or indicators.

Operation of intrinsically safe HART valve positioners (e.g. SIPART PS2 and SITRANS VP300) is also possible. The units transfer a superimposed HART communication signal bidirectionally.

#### ■**Benefits**

- For HART output signals 0/4 to 20 mA
- Intrinsically safe output [Ex ia] IIC
- Galvanic isolation between input, output and auxiliary power
- Open-circuit and short-circuit monitoring and messaging (can be switched off)
- Installation possible in Zone 2 and Div. 2
- Can be used up to SIL 2 (IEC 61508)

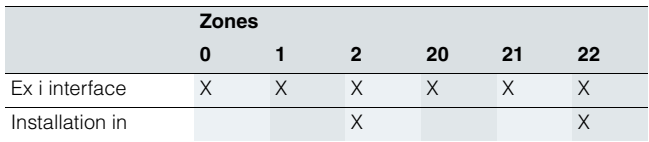

#### ■**Design**

The HART output isolator is comprised of a compact plastic housing (IP30) and is equipped with push-in screw terminals.

On the front are a green LED for indicating the power supply status and a red LED for signaling errors.

The auxiliary power supply can be connected individually using push-in screw terminals or jointly for up to 40 units using pac-Bus.

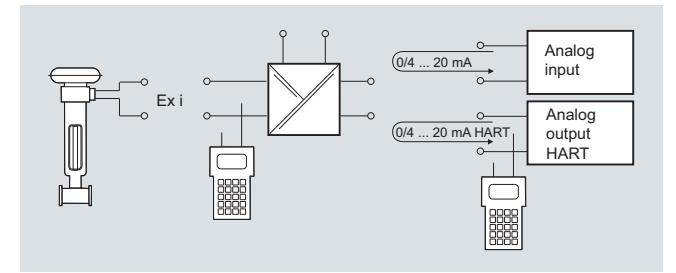

SITRANS I200 output isolator, function block diagram

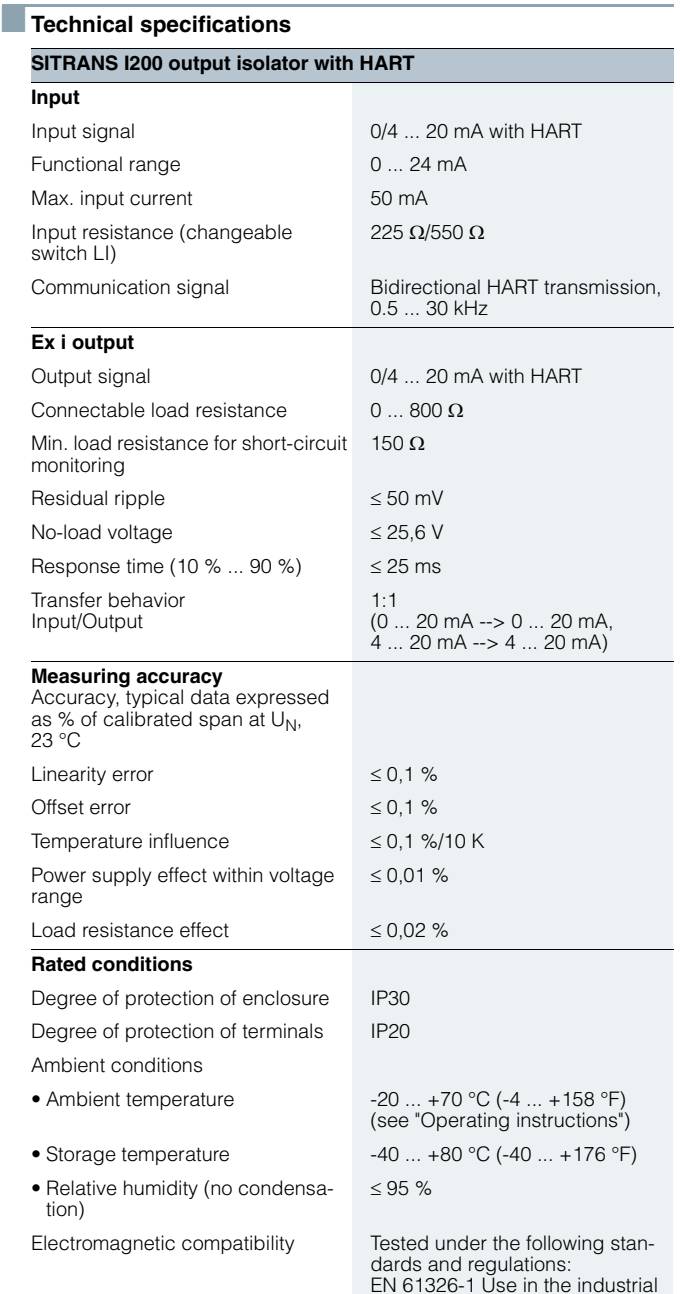

7

environment

### **SITRANS I200**

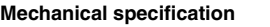

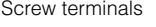

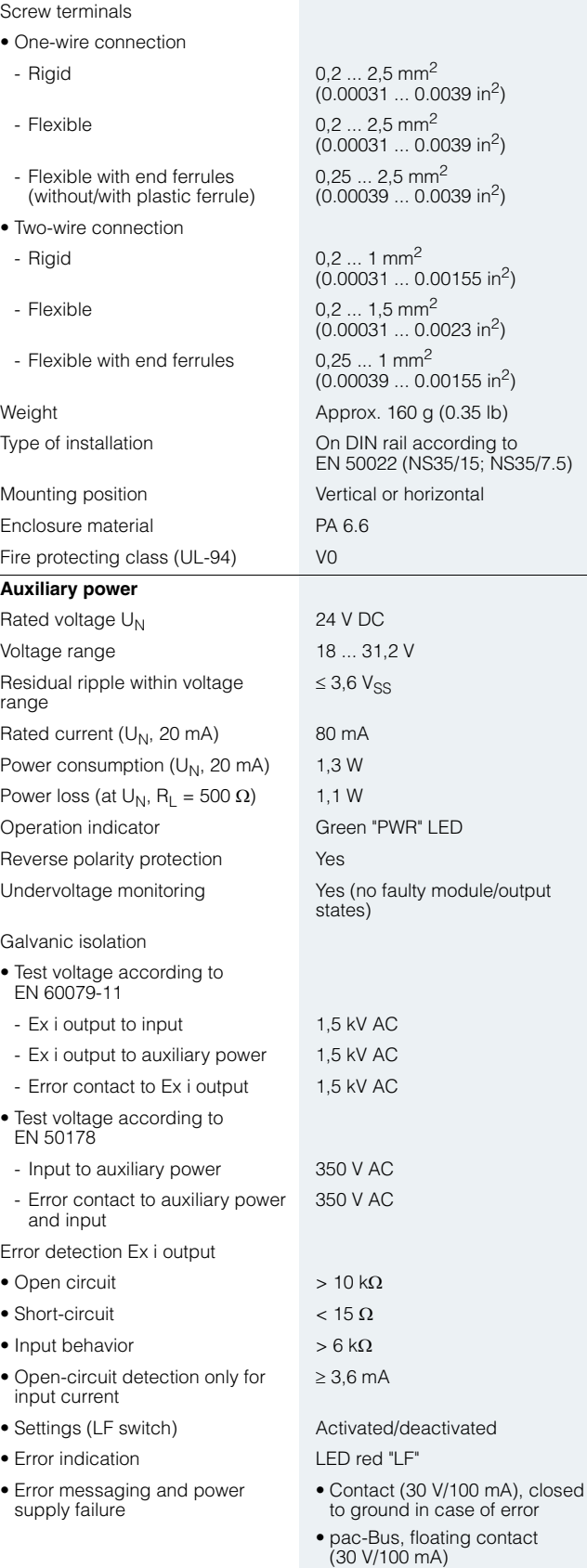

#### **Certificates and approvals**

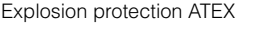

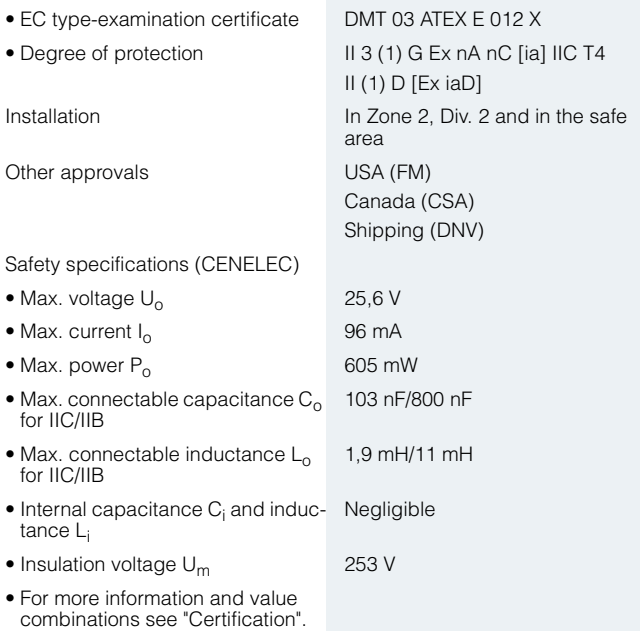

### **BSelection and Ordering data**

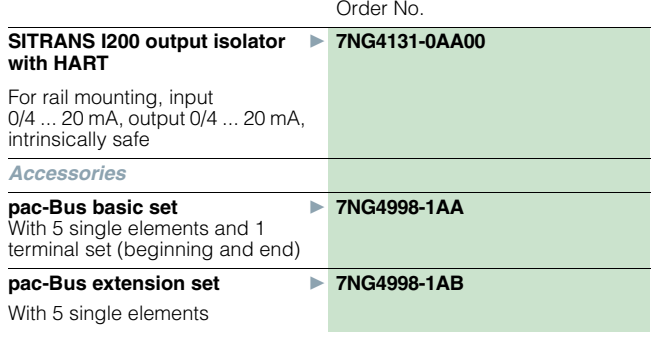

 $\blacktriangleright$  Available ex stock.

**SITRANS I200**

### ■**Dimensional drawings**

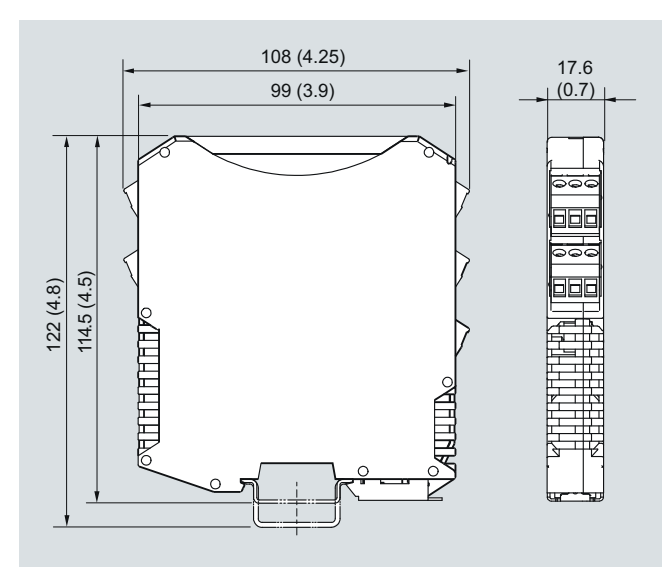

SITRANS I200 output isolator with HART, dimensions in mm (inch)

#### ■**Schematics**

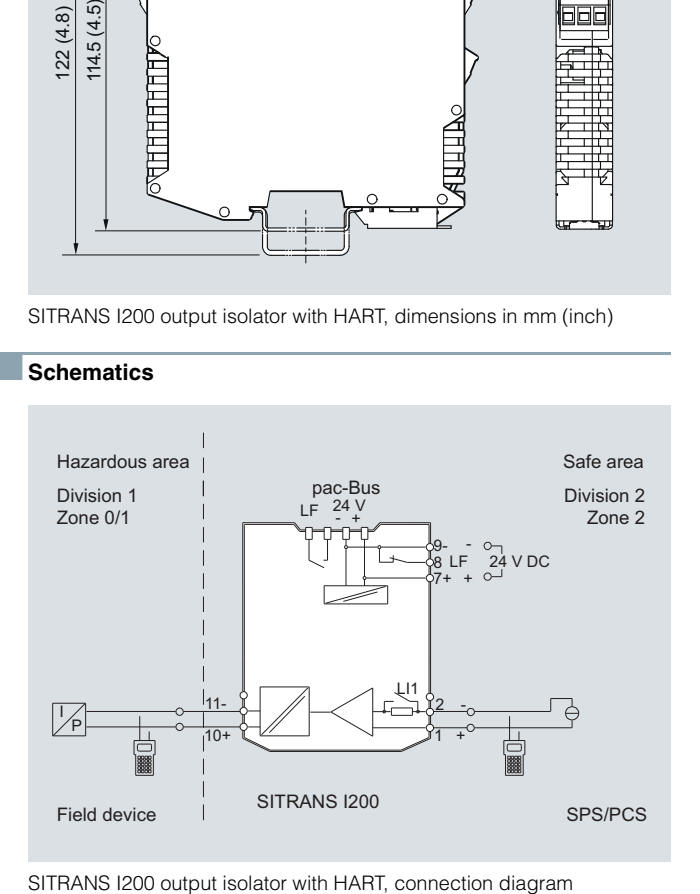

## **Supplementary Components Displays**

#### **SITRANS RD100**

#### ■ **Overview**

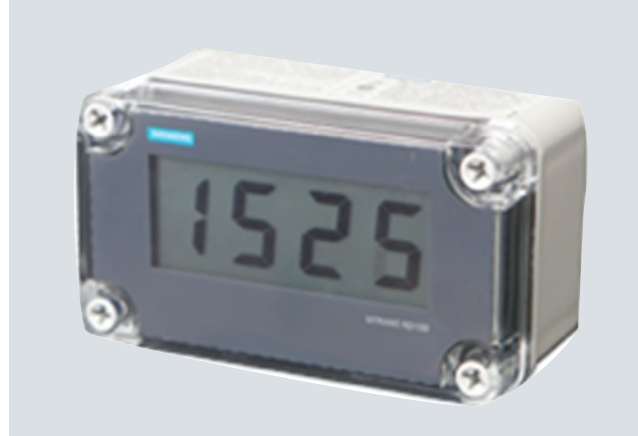

The SITRANS RD100 is a 2-wire loop powered, NEMA 4X enclosed remote digital display for process instrumentation.

#### ■**Benefits**

- Easy setup
- Approved for hazardous locations
- NEMA 4X, IP67 impact-resistant enclosure
- Simple two-step calibration
- Two modes of input allow for easy servicing, with no interruption of loop required

#### ■**Application**

The RD100 is very versatile. It can be installed indoors or outdoors, in hot or cold environments, and in safe or hazardous areas.

It has been approved by FM and CSA as Intrinsically Safe and non-incendive, and operates from -40 to +85 ºC (-40 to +185  $\degree$ F), adding only 1 V to the loop.

The RD100 has a large 1 inch (2.54 cm) high display making it easy to read.

Calibration consists of a quick two-step process involving the adjustment of only two non-interacting potentiometers.

• Key Applications: Remotely displays process variables in level, flow, pressure, temperature and weighing applications, in a 4 to 20 mA loop.

#### ■**Technical specifications**

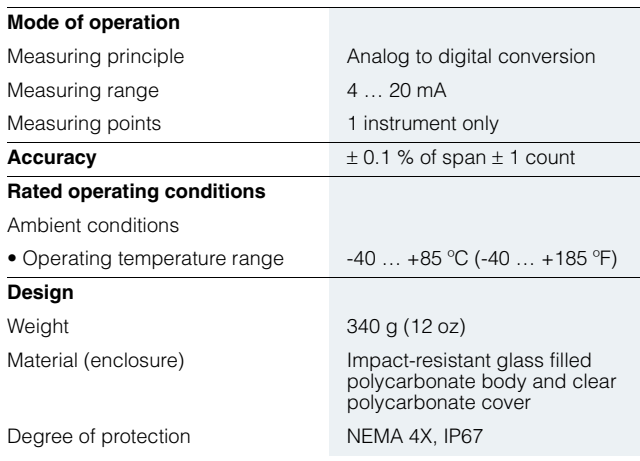

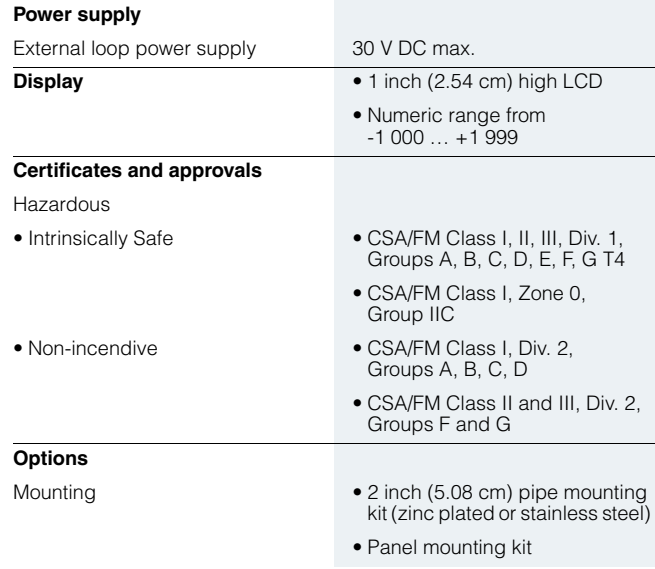

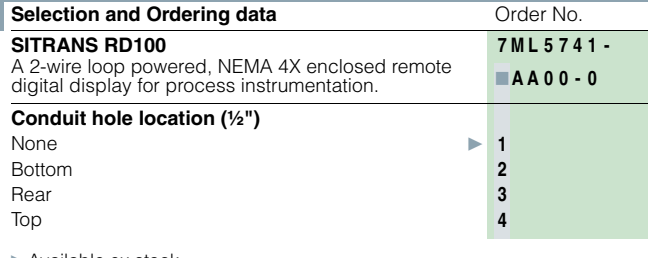

 $\blacktriangleright$  Available ex stock.

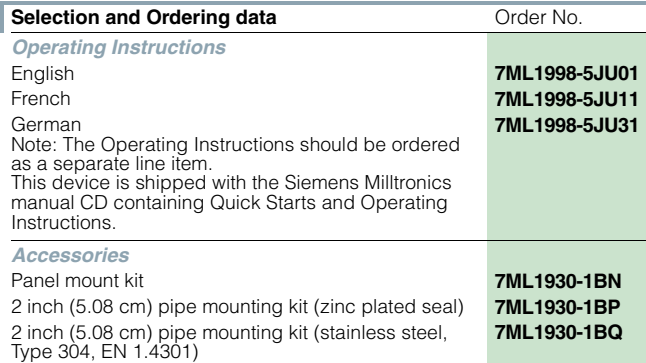

7

### **Supplementary Components** © Siemens AG 2012

Displays

#### **SITRANS RD100**

#### ■**Dimensional drawings**

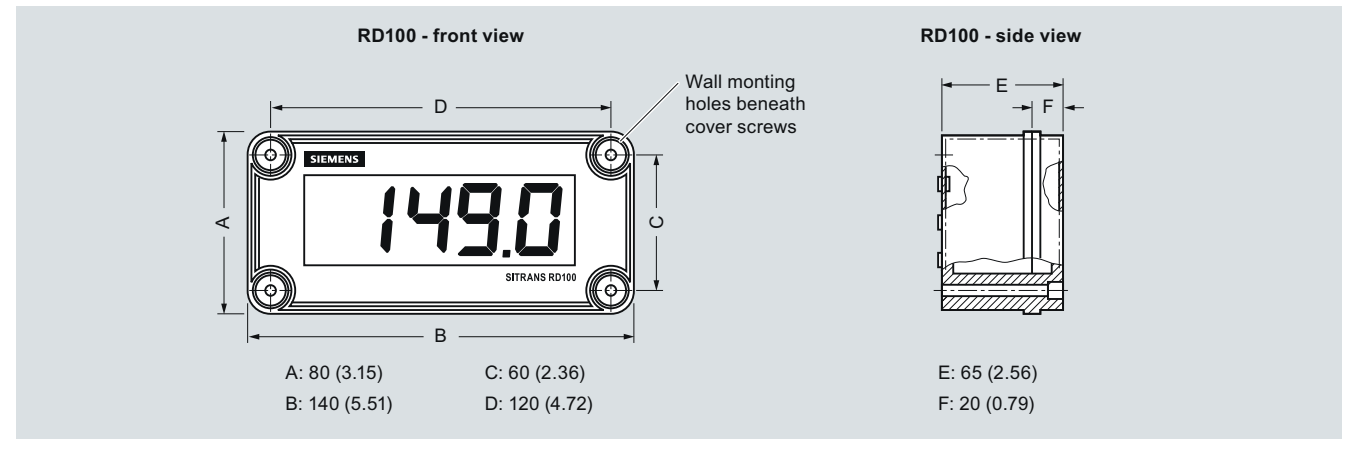

SITRANS RD100 dimensions in mm (inch)

■**Schematics**

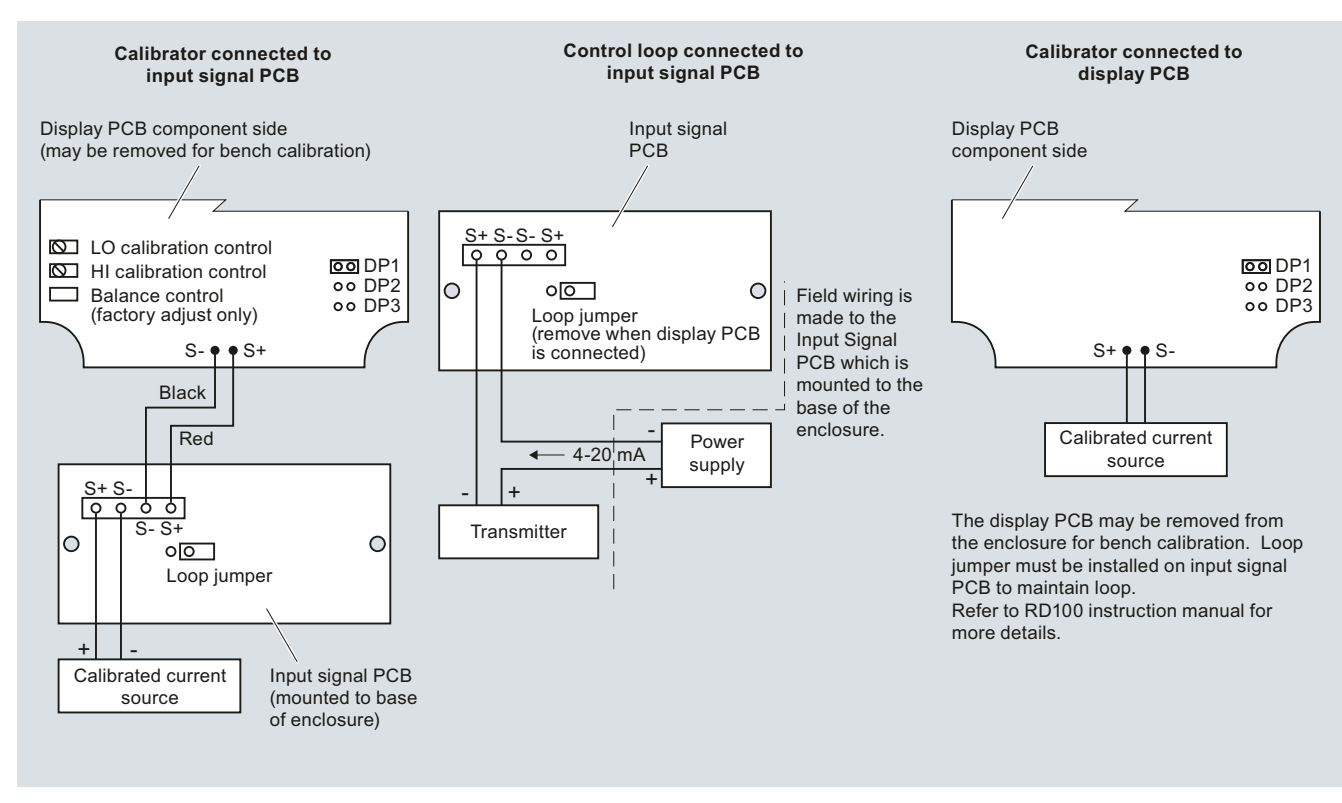

SITRANS RD100 connections

### **Supplementary Components Displays**

#### **SITRANS RD200**

#### ■ **Overview**

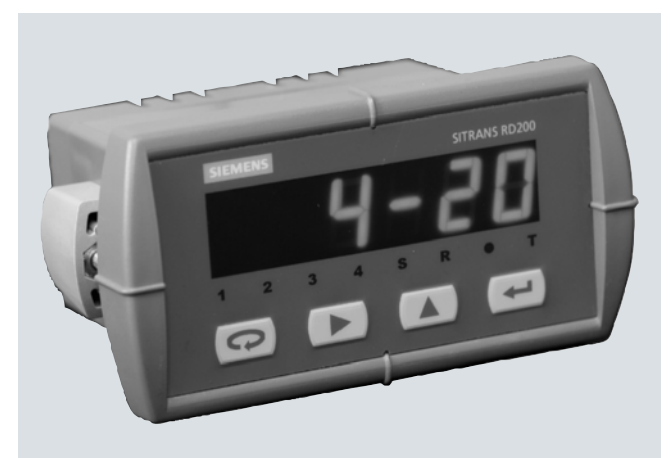

The SITRANS RD200 is a universal input, panel mount remote digital display for process instrumentation.

#### ■**Benefits**

- Easy setup and programming via front panel buttons or remotely using RD software
- Display readable in sunlight
- Universal input: accepts current, voltage, thermocouple and RTD signals
- Single or dual 24 V DC transmitter power supply
- Serial communication using built in protocol or Modbus RTU
- Two optional relays for alarm indication or process control applications
- Linear or square root function supported
- Meter Copy feature to reduce setup time, cost or errors
- RD software supporting remote configuration, monitoring and logging for up to 100 displays
- Other features include: 4 to 20 mA Analog Output Option, Supports Pump Alternation control, and optional NEMA 4 and 4X FIELD ENCLOSURES

#### ■**Application**

The RD200 is a universal remote display for level, flow, pressure, temperature, weighing, and other process instruments.

Data can be remotely collected, logged and presented from as many as 100 displays on your local computer using the free downloadable RD Software.

The display accepts a single input of current, voltage, thermocouple, and RTD. This makes the RD200 an ideal fit for use with most field instruments.

The RD200 can be set up as a standard panel mount, or combined with optional enclosures to allow it to house up to 6 displays.

• Key Applications: Tank farms, pump alternation control, local or remote display of level, temperature, flow, pressure and weighing instrument values, PC monitoring and data logging with RD Software.

#### ■**Technical specifications Mode of operation** Measuring principle **Analog to digital conversion** Measuring points **• 1** instrument • Remote monitoring of 100 instruments with PC and RD software **Input**  Measuring range • Current • 4 … 20 mA, 0 … 20 mA • Voltage • 0 … 10 V DC, 1 … 5 V, 0 … 5 V • Thermocouple temperature • Type J: -50 ... +750 °C  $(-58 ... +1382 °F)$ • Type K: -50 … +1 260 °C  $(-58... + 2300$  °F) • Type E: -50 … +870 °C  $(-58 ... +1578)$ °F) • Type T: -180 … +371 °C  $(-292 ... +700 °F)$ • Type T, 0.1 resolution:  $-180.0$   $\dots$   $+371$  °C (-199.9 … +700 °F) • RTD temperature • 100  $\Omega$  RTD: -200  $\dots$  +750 °C  $(-328 ... + 1382^{\circ}F)$ **Output signal**  Output • PDC output • 4 … 20 mA (optional) • Modbus RTU Relays 2 SPDT Form C relays, rated 3 A at 30 V DC or 3 A at 250 V AC, non-inductive, auto-initializing (optional) Communications • RS 232 with PDC or Modbus RTU • RS 422/485 with PDC or Modbus RTU **Accuracy**  4 ... 20 mA optional output  $\pm$  0.1 % FS  $\pm$  0.004 mA Process input  $\pm 0.05$  % of span  $\pm 1$  count,  $\frac{2}{3}$  street of the square root: 10 ... 100 % FS Thermocouple temperature input • Type J:  $\pm$  1 °C ( $\pm$  2 °F) • Type K:  $\pm$  1 °C ( $\pm$  2 °F) • Type  $E: \pm 1$  °C  $(\pm 2$  °F) • Type T:  $\pm 1$  °C ( $\pm 2$  °F) • Type T, 0.1°Resolution: ± 1 °C  $(\pm 1.8 \degree F)$ RTD temperature input • 100  $\Omega$  RTD:  $\pm$  1 °C ( $\pm$  1 °F) **Rated operating conditions**  Ambient conditions Storage temperature range  $-40... +85$  °C (-40  $...$  +185 °F) Operating temperature range 0 … 65 °C (32 … 149 °F) **Design**  Weight 269 g (9.5 oz) (including options) Material (enclosure) • 1/8 DIN, high impact plastic, UL94V-0, color: gray • Optional plastic, steel and stainless steel (Type 304, EN 1.4301) NEMA 4 enclosures Degree of protection Type 4X, NEMA 4X, IP65 (front cover); panel gasket provided

## **Supplementary Components**

Displays

### **SITRANS RD200**

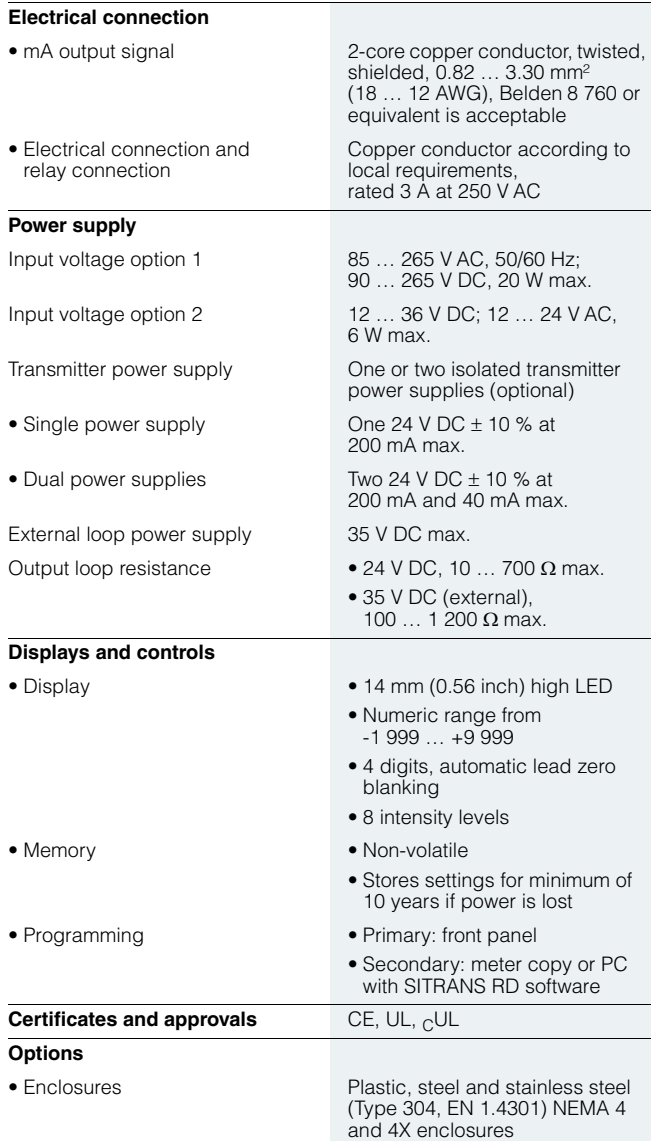

### **Supplementary Components** Displays

#### **SITRANS RD200**

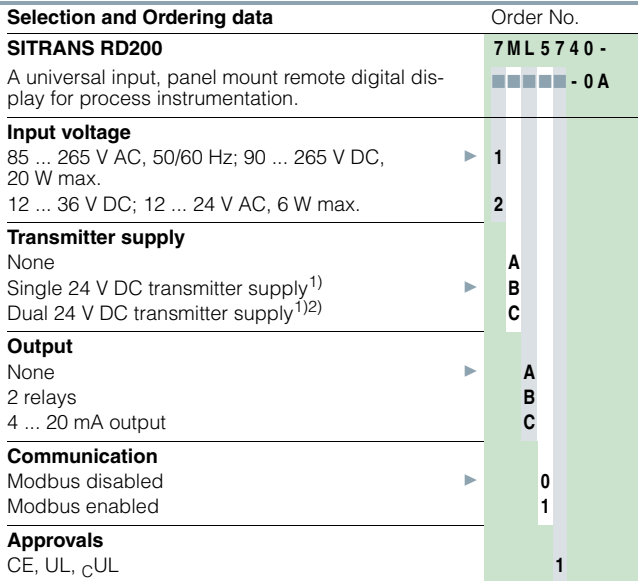

<sup>1)</sup> Available with input voltage option 1 only

<sup>2)</sup> Available with output option C only

} Available ex stock when configured with the following options only: Input voltage: 1, Transmitter supply: B, Output : A, Communication: 0.

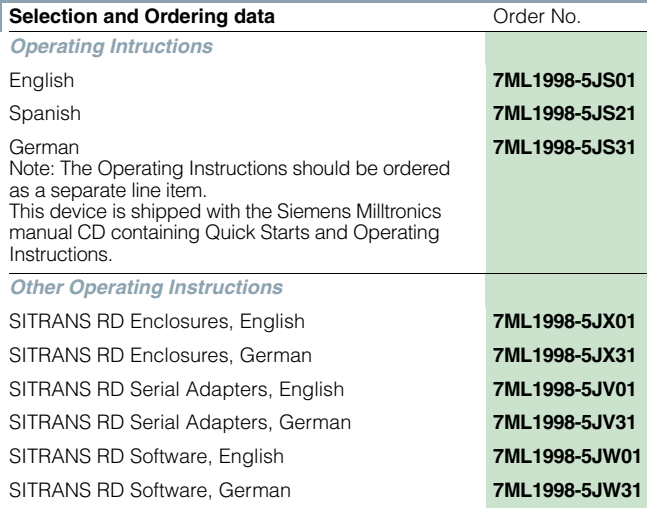

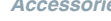

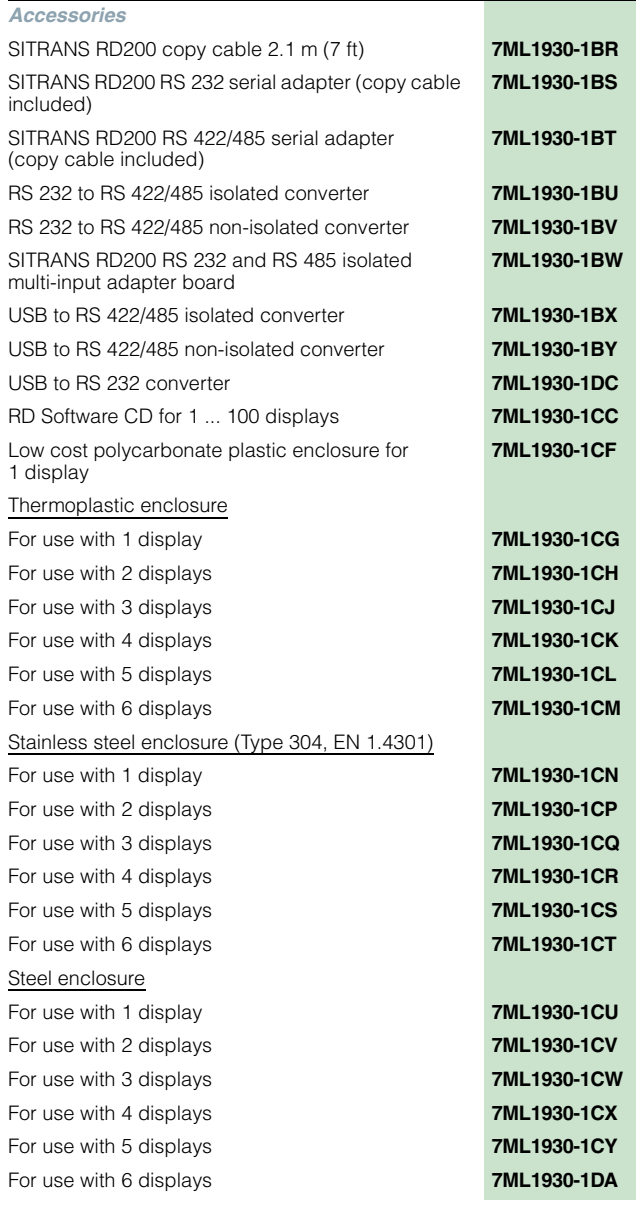

### **Supplementary Components** © Siemens AG 2012

Displays

**SITRANS RD200**

#### ■**Dimensional drawings**

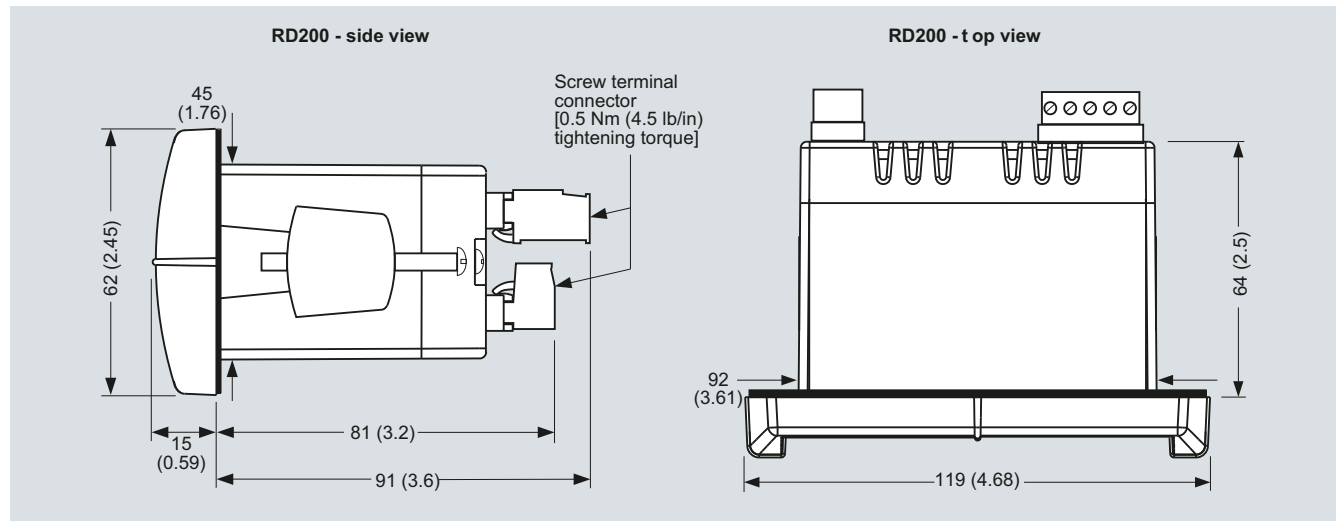

SITRANS RD200, dimensions in mm (inch)

#### ■**Schematics**

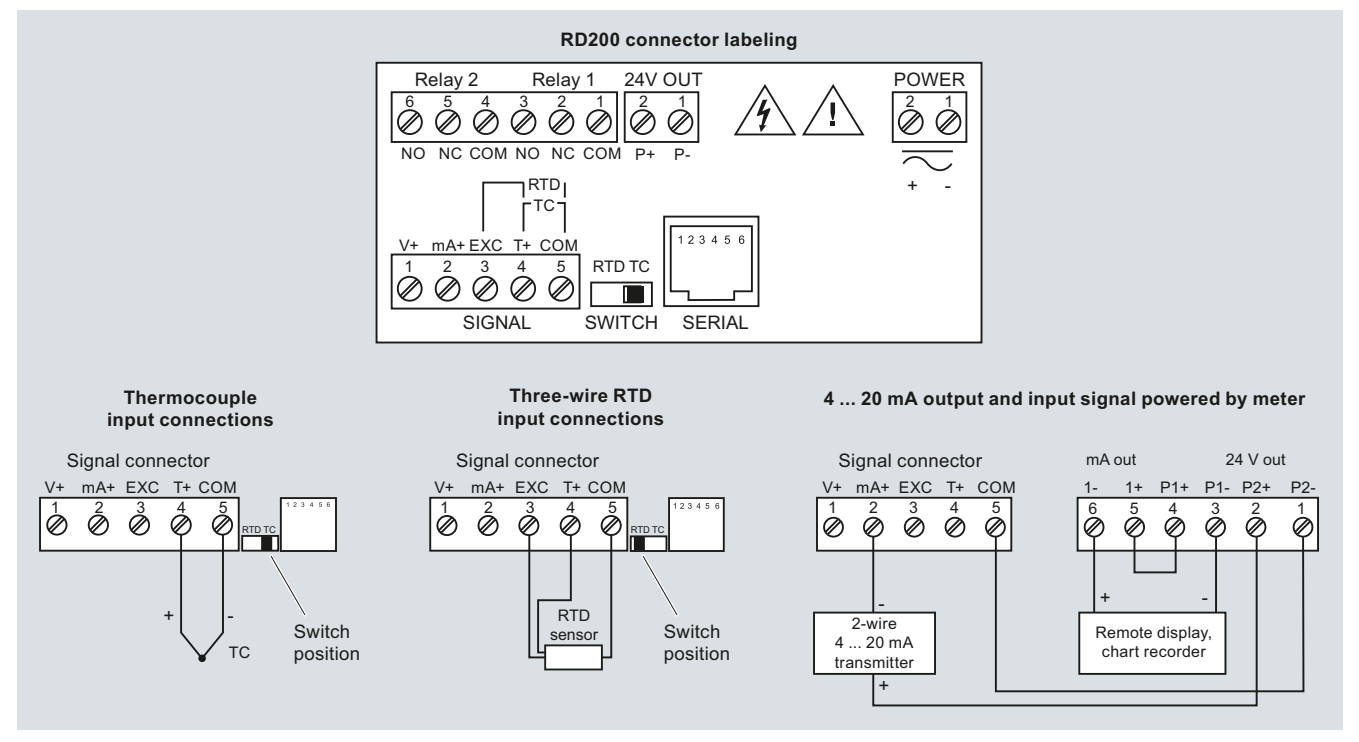

SITRANS RD200 connections

#### **SITRANS RD500**

#### ■ **Overview**

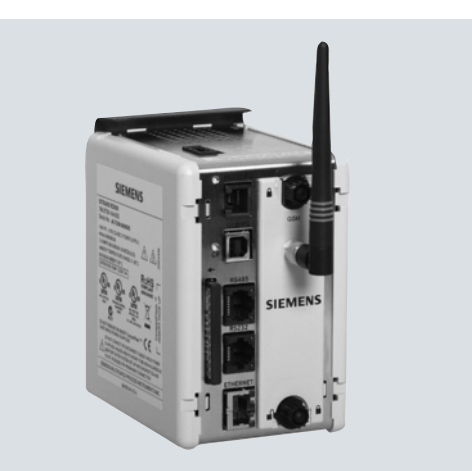

The SITRANS RD500 is a remote data manager providing remote monitoring through integrated web access, alarm event handling, and data capture for instrumentation and other devices.

#### ■**Benefits**

- RD500 supports report and alarm events via email, SMS, and FTP transfer
- Web provides worldwide access to instrument data and RD500 configuration and setup
- Simple configuration using a standard web browser, no programming or additional software required.
- Offers scalability with optional I/O modules for current  $(4 \text{ to } 20 \text{ mA})$ , voltage  $(0 \text{ to } 10 \text{ V})$ , thermocouple  $(TC)$ , resistance temperature detector (RTD), and digital input, output and counter
- 10 base-TI 100 Base-TX Ethernet and support for GSM, GPRS, 3G, and PSTN provide flexible remote communications options
- Supports up to 128 devices with the flexible I/O modules and supports addressing for up to 247 Modbus serial devices via RS 232 and RS 485 serial ports
- Integrated FTP server and client supports FTP data synchronization to central servers
- Compact flash slot supports up to 2 gigabytes of expandable memory for data capture and storage, 1 gigabyte industrial compact flash card included
- Log files formats are CSV (comma separated values) for data files and HTML for report files
- Supports modbus TCP via Ethernet and GPRS for easy integration into control systems
- Optional 3G modem offers VPN support

#### ■**Application**

The RD500 is an easy-to-use remote data monitoring solution, using a web-based application and hardware modules. The unique modular approach allows a variety of process signals to be monitored, while the serial ports allow data to be collected from Modbus RTU devices.

The RD500 comprises a master communications module, and up to 16 slave modules. Various module types are available, allowing up to a maximum of 128 conventional inputs and outputs. The RD500's serial ports can support addressing for up to 247 Modbus RTU slave devices including field instruments.

The RD500's built-in web server, FTP, and email client allows the process to be monitored remotely. Alarm notifications are communicated through email and SMS text messages to one or more recipients to ensure that appropriate actions are taken by personnel.

The RD500 supports modems, providing flexibility for applications in which GSM/GPRS/3G cellular or landline connectivity is desired.

The RD500 is configured via a web-based interface - a standard browser is all the software you need to configure your system.

• Key Applications: Remote monitoring, inventory management, web enabled instrumentation or other devices

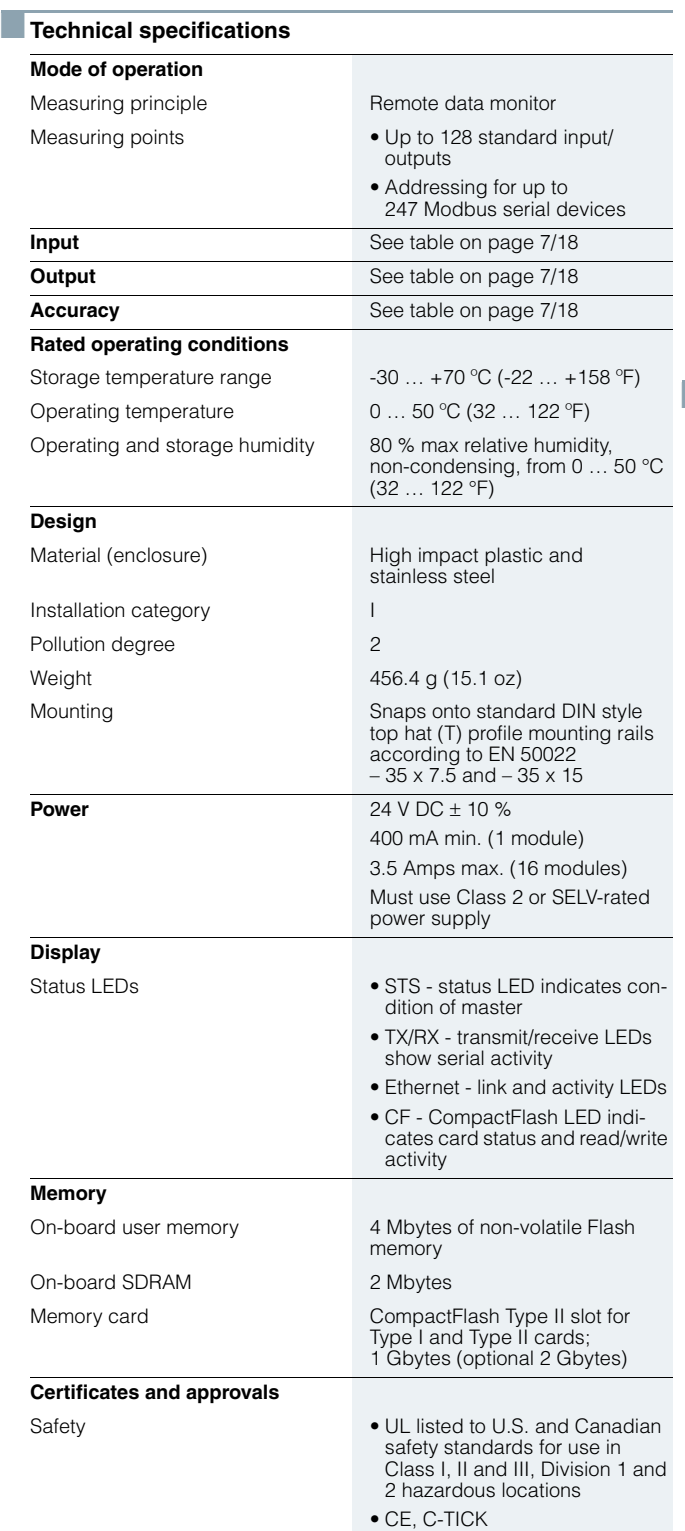

#### **SITRANS RD500 Communication**  USB/PG port Adheres to USB specifications 1.1. Device only using Type B connection. Serial ports **Format and baud rates for each** port are individually software programmable up to 115, 200 baud RS 232/PG port RS 232 port via RJ12 Comms ports **RS 422/485** port via RJ45 and RS 232 port via RJ 12 Ethernet port 10 BASE-T/100 BASE-TX; RJ45 jack is wired as a NIC (Network Interface Card)

#### ■ **Dimensional drawings**

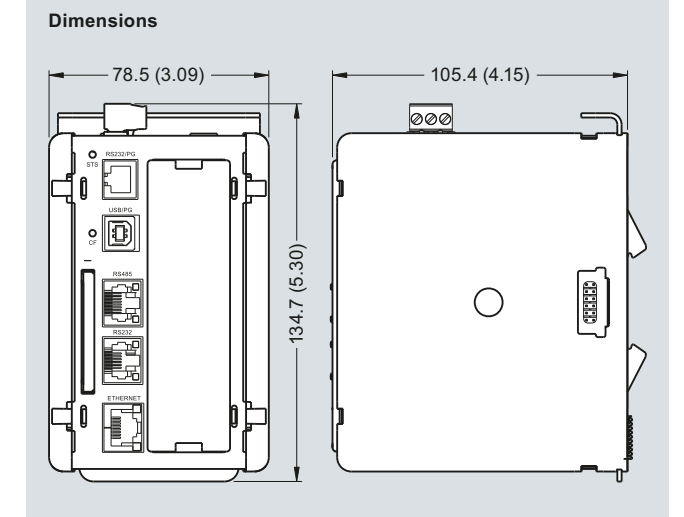

#### **Mounting**

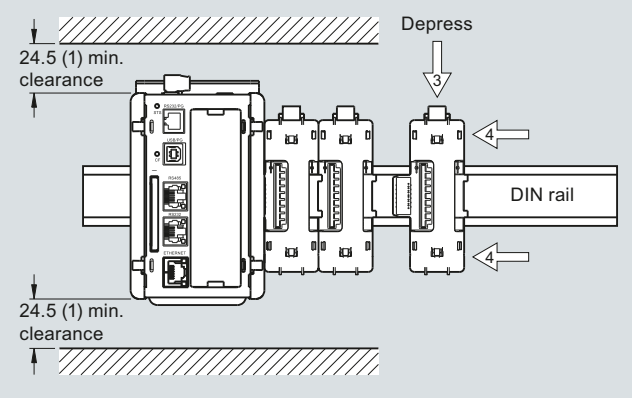

SITRANS RD500, dimensions in mm (inch)

### **SITRANS RD500**

#### *SITRANS RD500 Module Specifications*

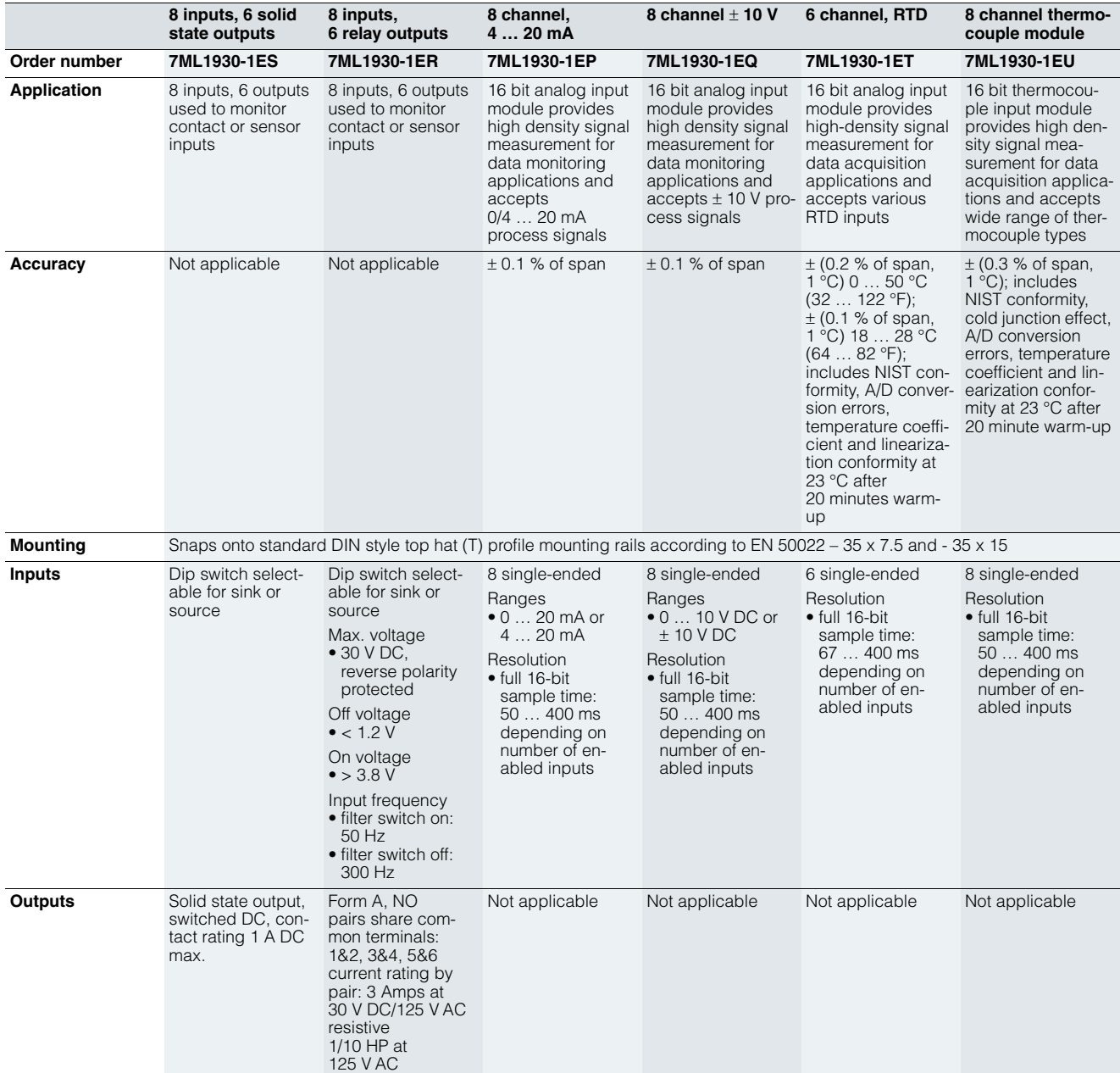

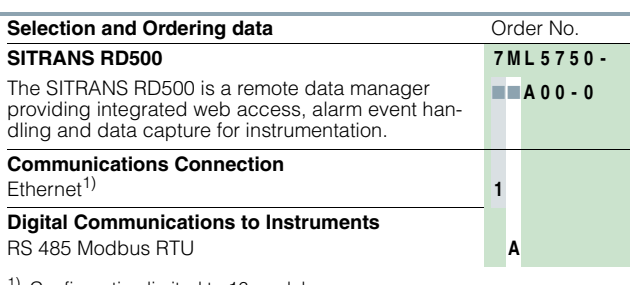

<sup>1)</sup> Configuration limited to 16 modules.

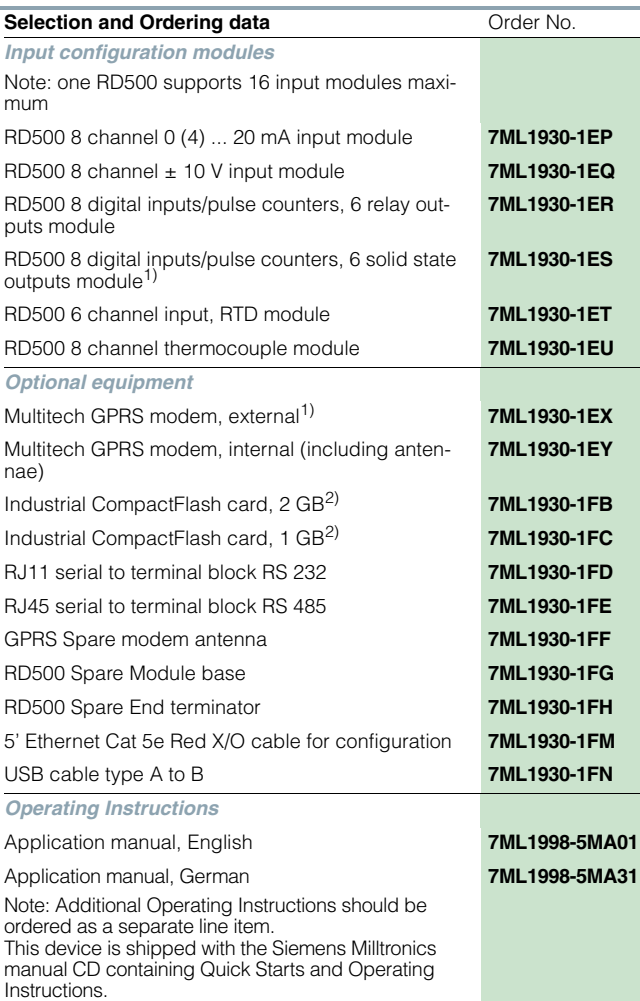

#### *Other Operating Instructions*

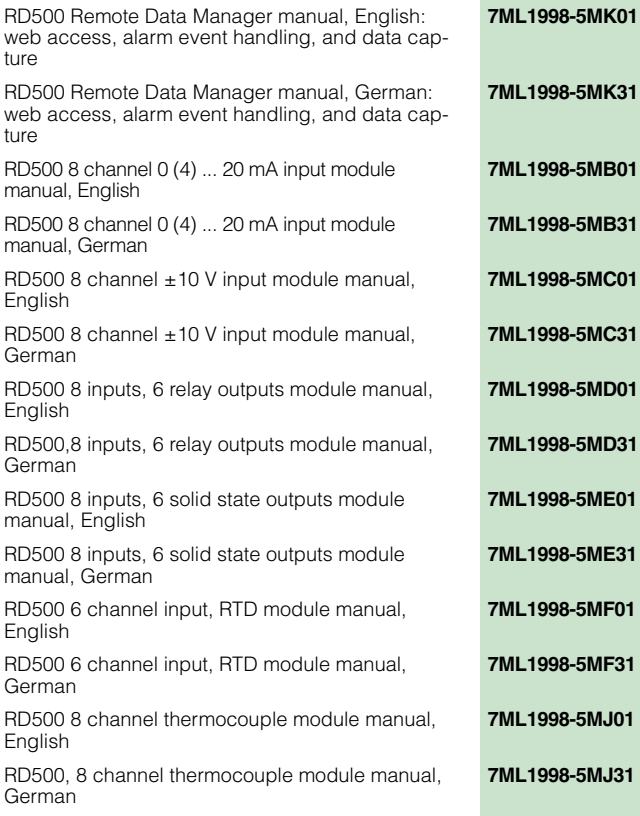

<sup>1)</sup> Antenna, power cord, and cable included

<sup>2)</sup> Industrial CompactFlash card, 1 Gbyte, is included with RD500

#### **SITRANS RD500**

#### ■**Schematics**

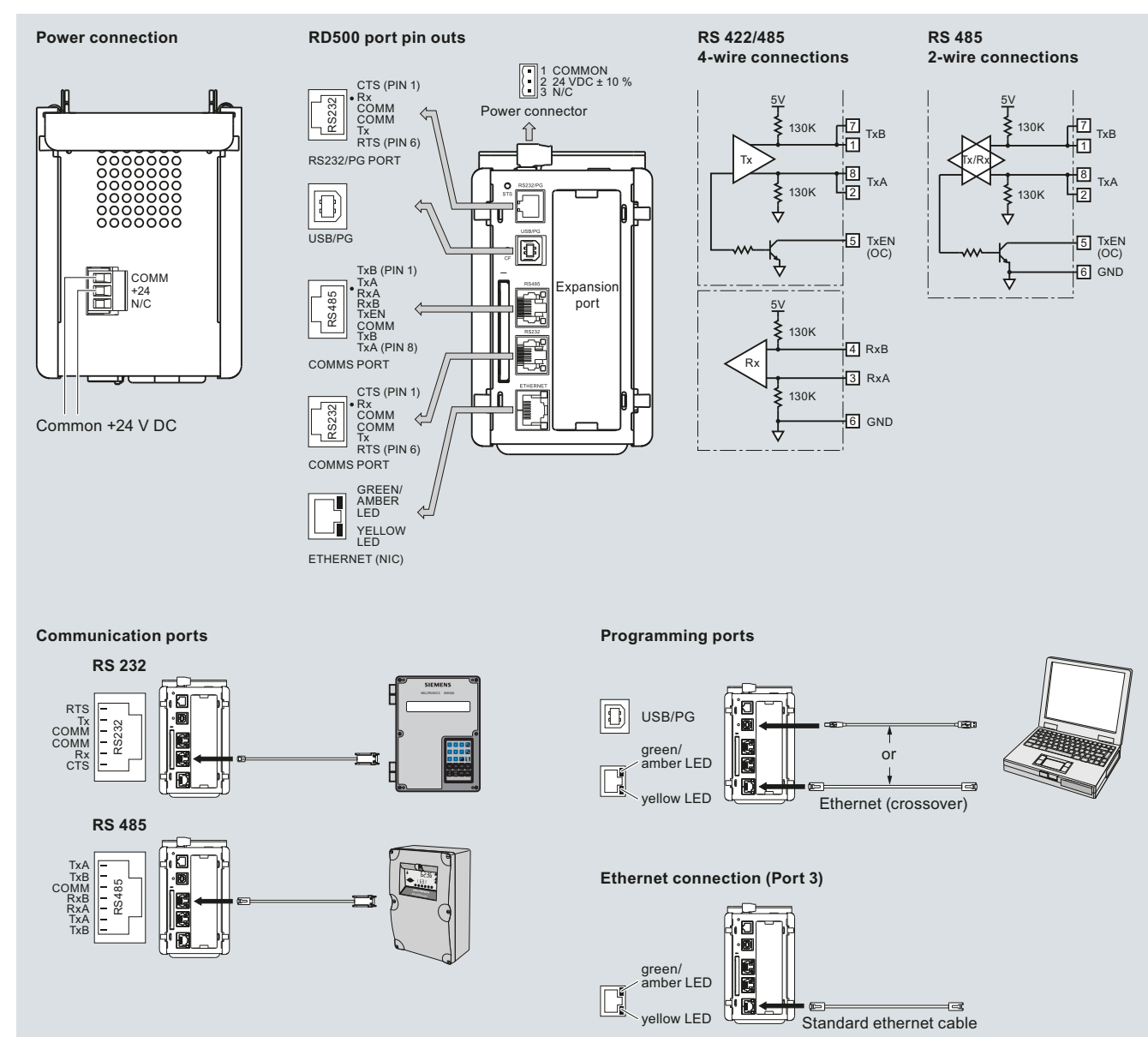

SITRANS RD500 connections

© Siemens AG 2012

### **Supplementary Components** Remote data manager

### **SITRANS RD500**

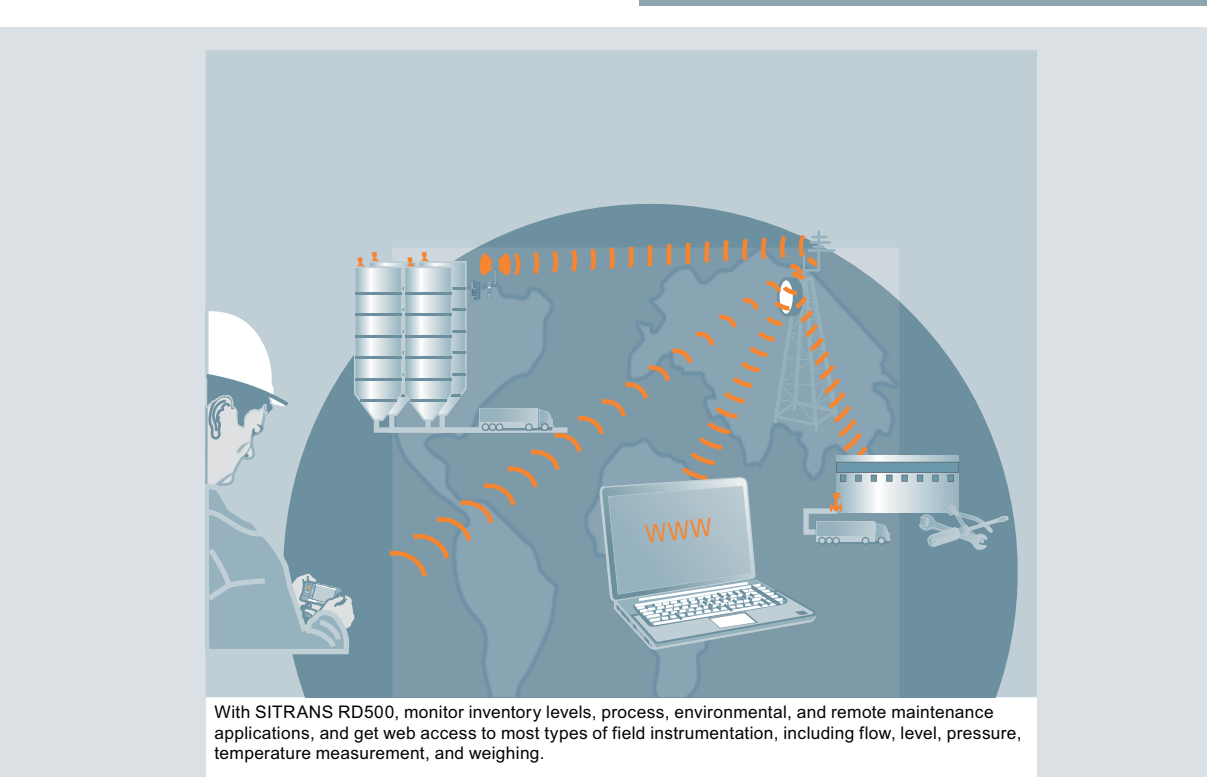

7

#### **SITRANS AW200 - WirelessHART adapter**

#### ■ **Overview**

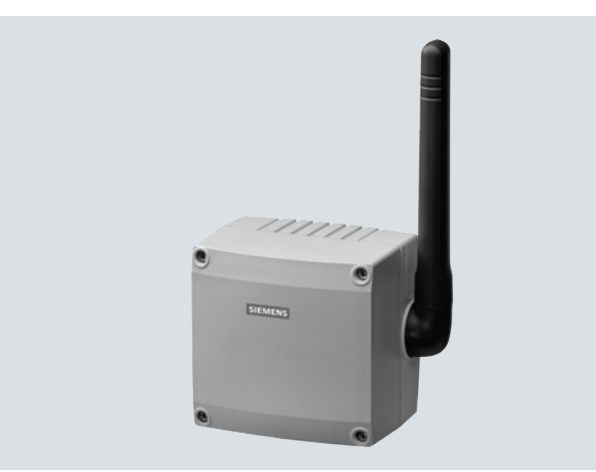

#### SITRANS AW200 WirelessHART adapter

The SITRANS AW200 WirelessHART adapter is a batterypowered communication component, which integrates HART and 4 to 20 mA field devices into a WirelessHART network. On the wireless communication side, the adapter supports the Wirethe wireless communication side, the adapter supports the Wire-**Consential Conservation**<br>lessHART standard. HART and 4 to 20 mA field devices are con-Consential nected on the field device side.

The SITRANS AW200 WirelessHART adapter

- Support the WirelessHART standard (HART V 7.1)
- Fatures a very high degree of security for wireless data transmission
- Integrates one 4 to 20 mA field device or up to four HART field devices (in multidrop mode) into a WirelessHART network
- Features intelligent energy management for the power supply of connected field devices
- Can be easily parameterized using SIMATIC PDM

#### ■**Benefits**

- High quality and service life
- Save on wiring costs for difficult installation conditions (e.g. moveable equipment parts) or for temporary installations
- Subsequent integration of an installed field device with HART interface into maintenance and diagnostic systems if the control system does not feature the required communication mechanisms. This application is described in Section 9 of this catalogue under "WirelessHART - Technical Description".
- Proven HART devices can continue to be used for wireless communication, without any limitations .
- Field devices with a 4 to 20 mA interface (without HART) can also be connected.
- Intelligent energy management to achieve the best possible life time for the installed battery unit.
- Optimum addition to wired communication and expansion of solution options for system solutions in process automation.
- Burst mode and event notification parameterization for the adapter and connected field devices.

#### ■**Application**

The WirelessHART adapter can be used in a number of different applications, e.g.

• Access to installed basis

Diagnostic information is obtained from existing wired HART devices through a permanent electrical connection of a WirelessHART adapter, and is sent to an asset management software near the system, e.g. SITRANS MDS.

- Status monitoring of the plant Wireless devices are mounted at critical points in the plant, which are not usually connected to the control room due to difficult accessibility or extensive costs for wiring. Better data flow and diagnostics increase the system's reliability, transparency and safety.
- Process optimization

A temporary installation of a standard 4 to 20mA or HART device together with the WirelessHART adapter SITRANS AW200 allows flexible monitoring and plant optimization at lower costs and reduced effort.

• Process monitoring Measured values from e.g. tanks or silos are transmitted to a superordinate system in regular time intervals, together with the device and battery status.

- The SITRANS AW200 WirelessHART adapter consists of
- A housing with mounted antenna
- Electronics
- A high-performance lithium battery unit

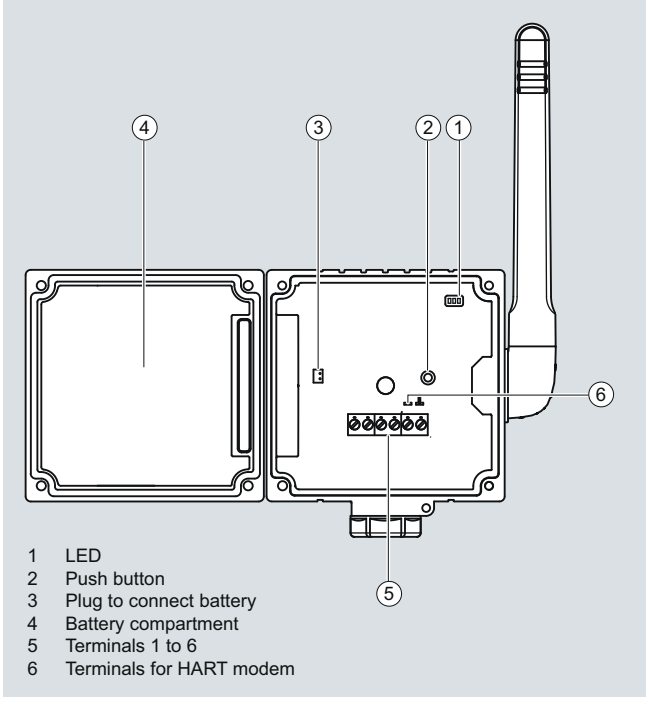

SITRANS AW200 WirelessHART adapter, assembly

The housing can be opened by loosening 4 screws. This allows to access the electronics and battery unit. The battery unit can be removed without the use of tools, since it is connected to the housing with clips.

The back of the housing features a connection part with a fixing nut onto which different replaceable connecting pieces can be screwed to mount the adapter directly on a field device.

The bottom of the housing contains an optional cable opening which can be used for a cable gland. In the case of an offset mounted adapter, it is possible to feed up to 2 cables.

■**Function**

#### © Siemens AG 2012

### **Supplementary Components** WirelessHART products

### **SITRANS AW200 - WirelessHART adapter**

#### **Interface Connection Function**

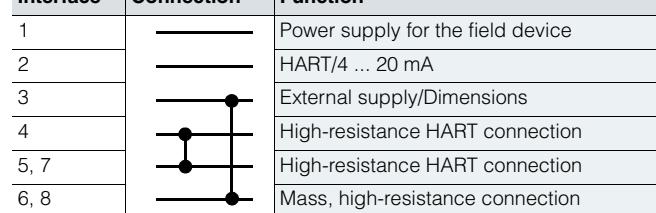

Terminal block with 6 screw connection clamps

#### *Parameterization*

The SITRANS AW200 configured via HART. This can be done using a handheld communicator or even more conveniently with a HART modem and the SIMATIC PDM parameterization software.

Initial start-up of the adapter is usually carried out via SIMATIC PDM and HART modem or a handheld communicator. During initial start-up, the network ID and join key is set up in the adapter, among others. Using these parameters, the adapter is then integrated into an existing WirelessHART network.

Once it is integrated into the network, the adapter and connected HART devices can be conveniently operated via the WirelessHART network or with the onsite HART modem.

#### *[Siemens HART field devices for the adapter](http://www.siemens.com/automation/service&support)*

HART and 4 to 20mA field devices can be connected to the SITRANS AW200 WirelessHART adapter. Depending on the electrical data of the field devices, they can receive their power supply from the WirelessHART adapter or will require an external power supply. Please find current information about connectivity to field devices from Siemens as FAQ under

http://www.siemens.com/automation/service&support.

#### Note:

Siemens will only approve the Siemens HART field devices listed there for the adapter, and will only supply technical support for these devices.

nect devices that are not listed, however with the following limi-

- 
- No technical support

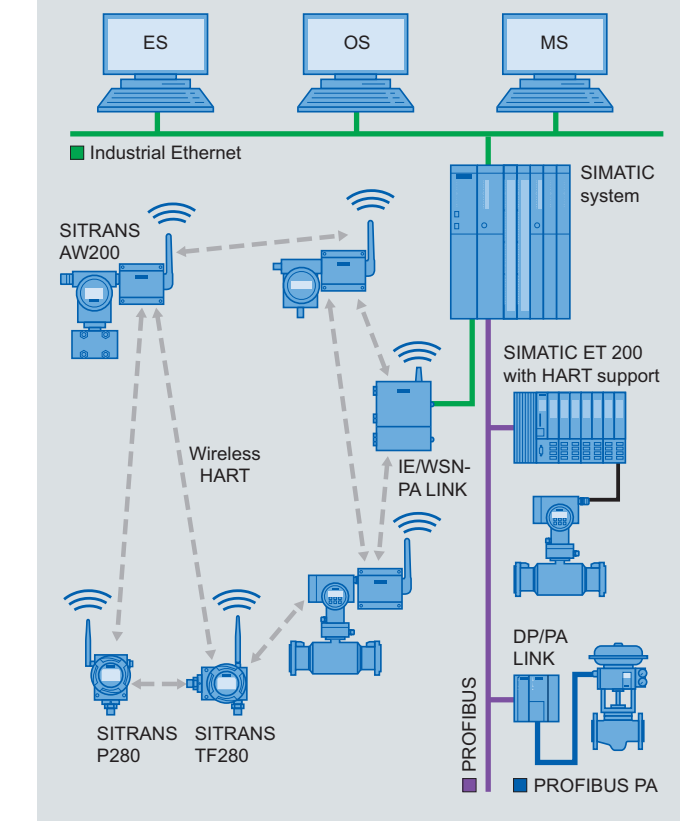

SITRANS AW200 WirelessHART adapter functional diagram

Measured values and diagnostic information of connected field devices with HART communication are transmitted via a wired connection to the WirelessHART adapter. The adapter transmits this information in the form of wireless signals to the IE/WSN-PA LINK, the Siemens WirelessHART gateway. From here, the information is available to the network of the system.

Where a field device with a 4 to 20 mA output signal is connected to the adapter, only the measured value will be transmitted.

Following parameterization and integration into a WirelessHART network, each WirelessHART adapter is able to recognize its neighbors. It notes the strength of the wireless signal, synchronizes itself, receives network information and then establishes connections to the neighbors in the wireless network. A WirelessHART network organizes itself. Manual settings for organizational purposes are not required.

Two- and four-wire field devices can be connected to a WirelessHART adapter. In the case of a connected two-wire field device, power can be supplied by the adapter. Where multiple twowire field devices are connected (multi drop operation), the adapter must be connected to an external power supply.

The WirelessHART adapter may also be connected in parallel to an already existing installation which consists of a power supply and a HART field device.

Based on HART specifications, it is generally possible to contations:

- All warranties and liabilities will be excluded.
- 

**SITRANS AW200 - WirelessHART adapter**

#### ■**Technical specifications**

**Input**

Commun

Protocol

**Output**

Transfer r

• 4  $\dots$  20

Location

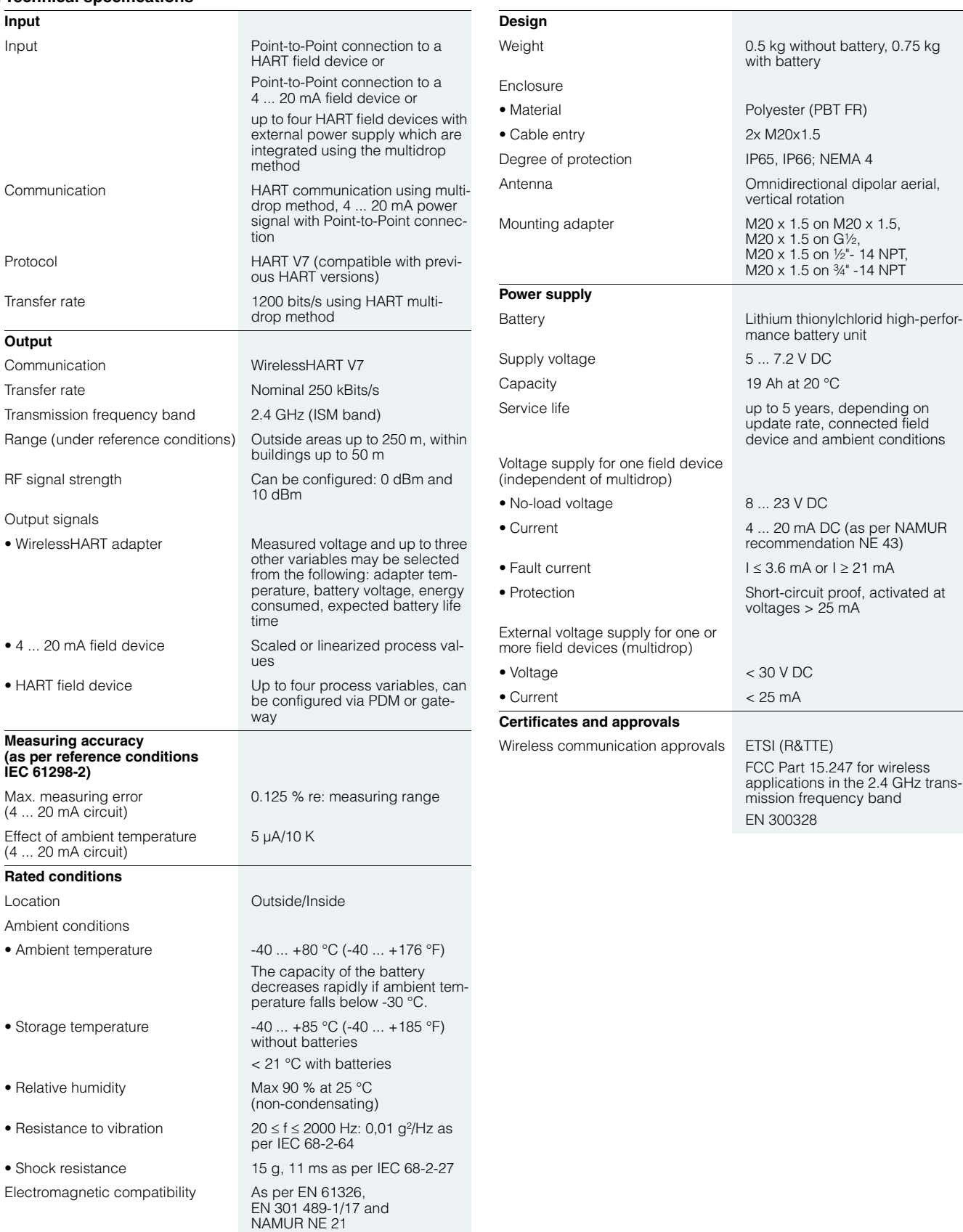

**SITRANS AW200 - WirelessHART adapter**

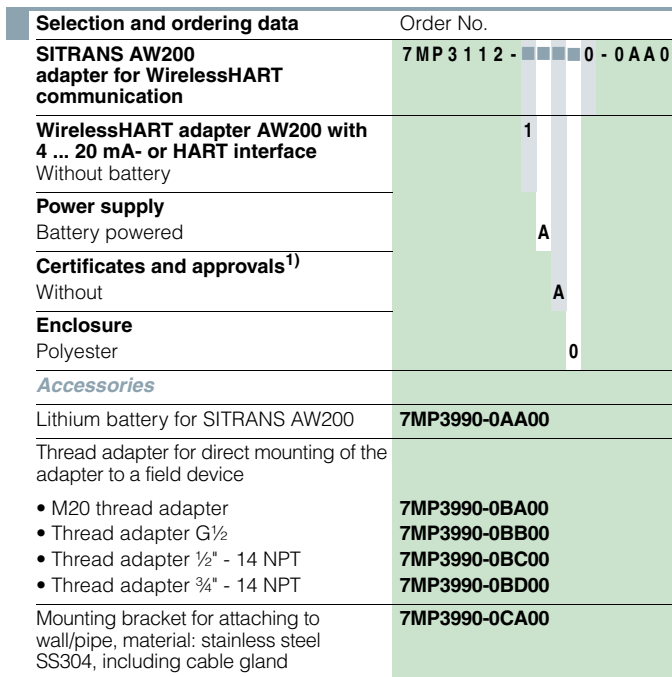

1) Additional approvals in process.

### **SITRANS AW200 - WirelessHART adapter**

#### ■**Dimensional drawings**

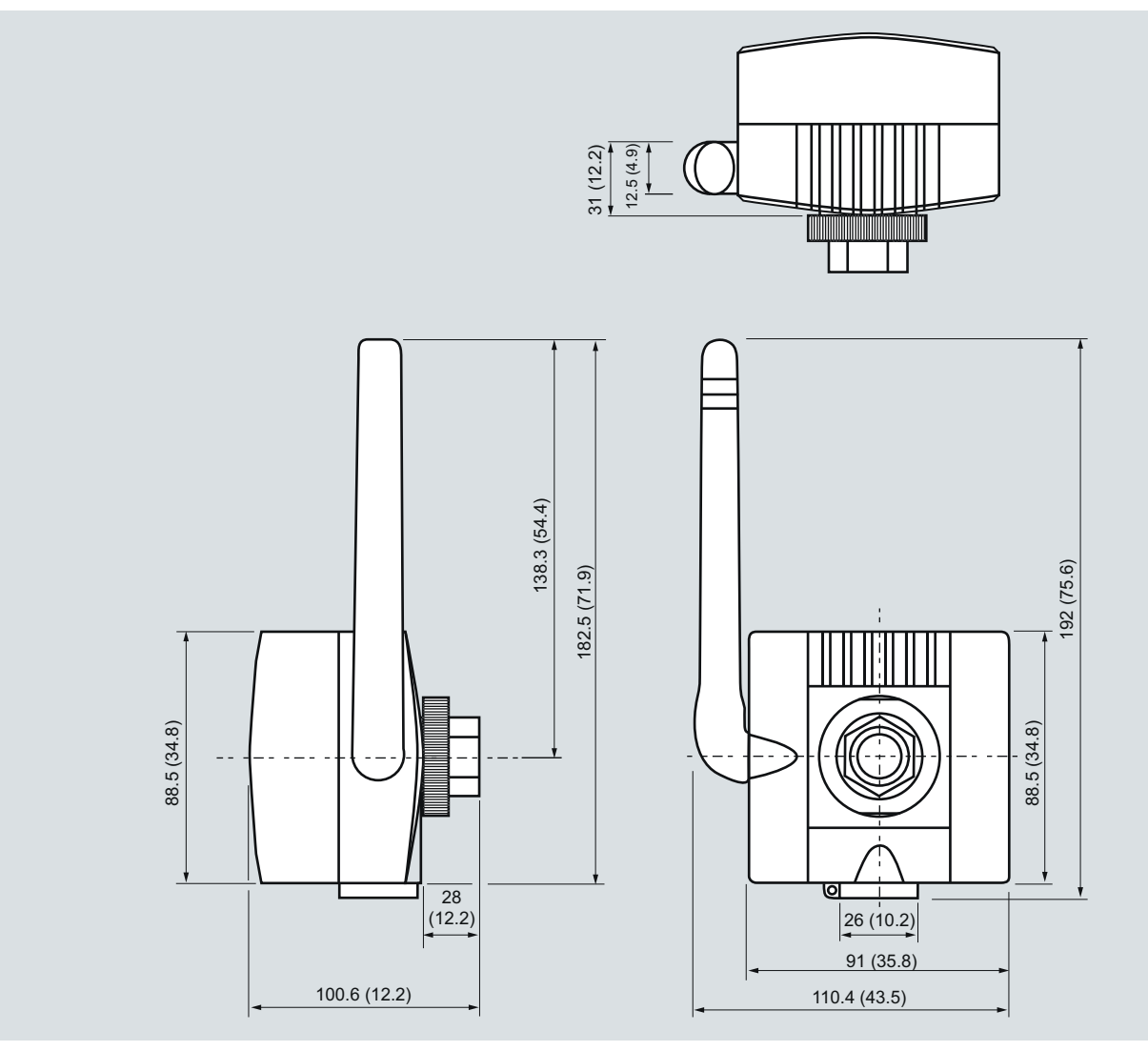

SITRANS AW200 WirelessHART adapter, dimensions in mm (inch)

### **Supplementary Components** WirelessHART products © Siemens AG 2012

**SITRANS AW200 - WirelessHART adapter**

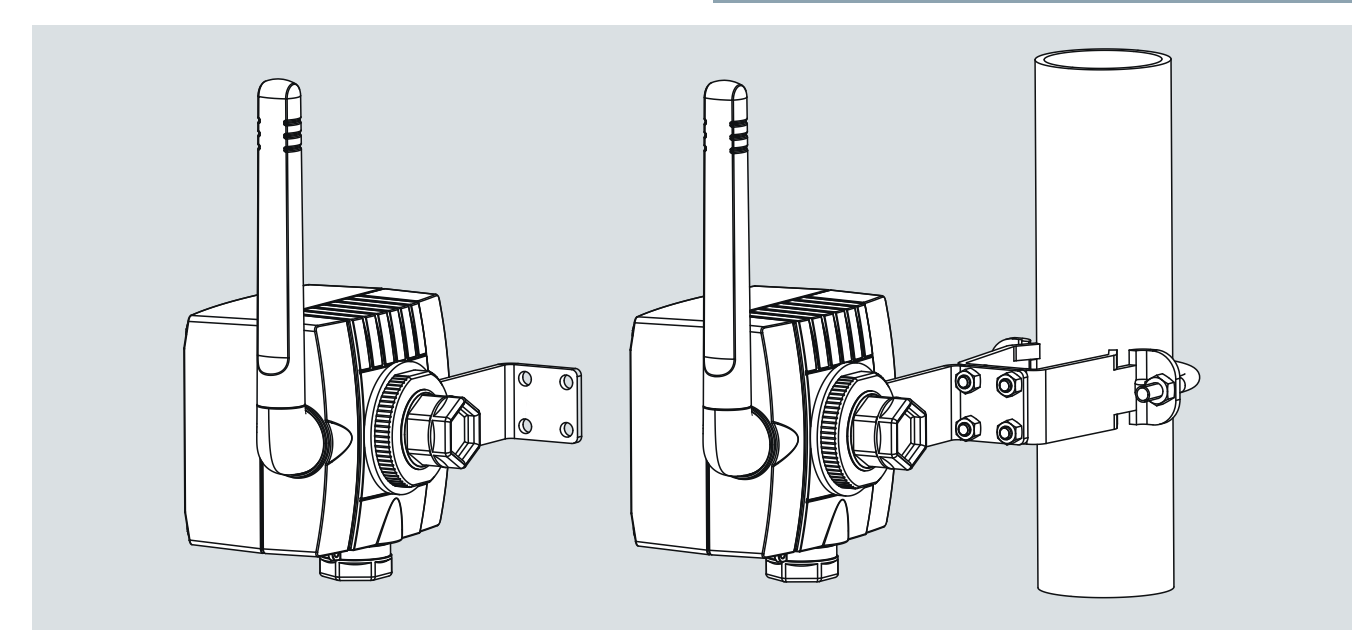

SITRANS AW200 with built-in mounting bracket for wall or pipe mounting

#### ■**Schematics**

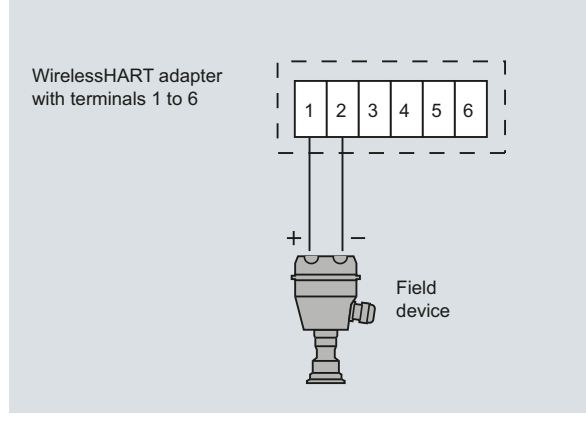

Connection of a two-wire field device, power supply provided by adapter

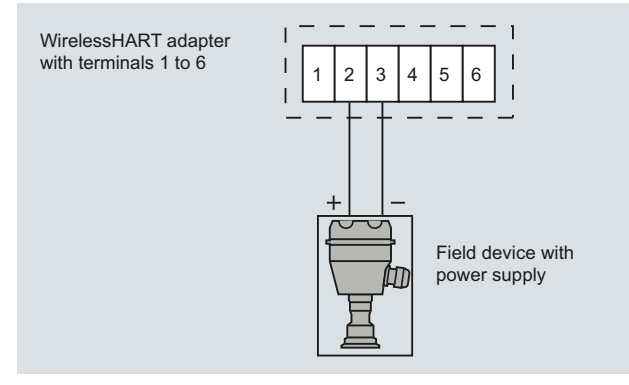

Connection of a four-wire field device

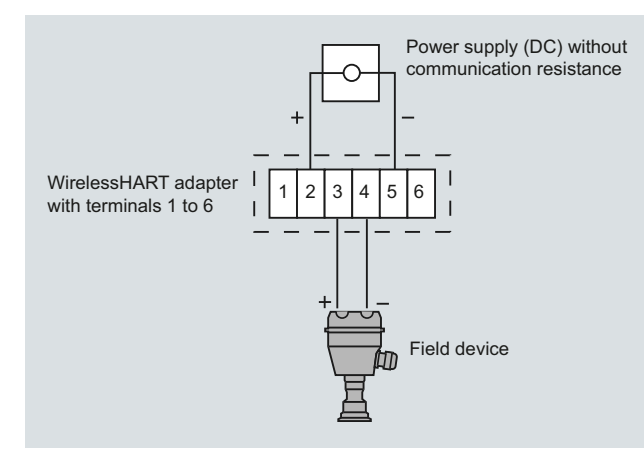

Connection of a two-wire field device with external power supply

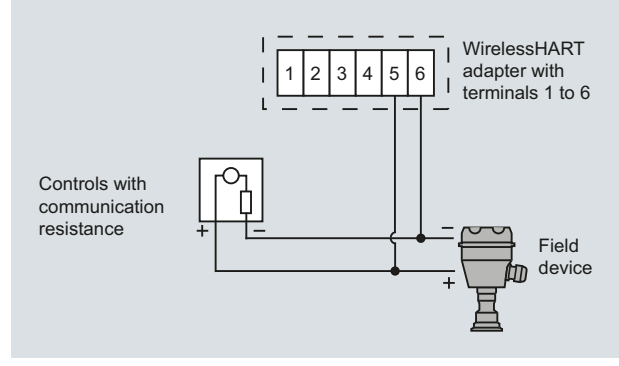

Connection of adapter parallel to wired 4 to 20 mA communication

#### **SITRANS AW210 - WirelessHART adapter**

#### ■ **Overview**

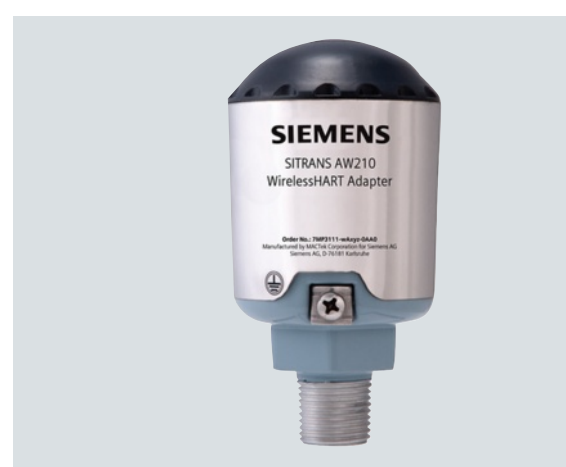

#### SITRANS AW210 WirelessHART adapter

The WirelessHART adapter SITRANS AW210 is a communication component which can integrate a wide range of field devices into a WirelessHART network. On the wireless communication side, the adapter supports the WirelessHART standard. HART and 4 to 20 mA field devices are connected on the field device side.

The WirelessHART adapter SITRANS AW210

- Supports the WirelessHART standard (HART V 7.1)
- Features an extremely high degree of security for wireless data transmission.
- Integrates a 4 to 20 mA field device into a WirelessHART network
- Integrates up to eight HART field devices (in multidrop mode) into a WirelessHART network
- Can be powered with the 4 to 20 mA loop or an external power supply
- Power management can be activated to minimize energy consumption
- Easy to configure with SIMATIC PDM, AMS, Handheld 475.

#### ■**Benefits**

- "Intrinsically safe" or "Explosion proof"
- High quality and service life
- Extremely rugged enclosure
- No additional cabling required with loop power supply
- Subsequent integration of an installed field device with HART interface into maintenance and diagnostic systems if the control system does not feature the required communication mechanisms
- Proven HART devices can continue to be used for wireless communication without any limitations
- Field devices with a 4 to 20 mA interface (without HART) can also be connected
- Ideal addition to wired communication and to the range of system solutions in process automation
- Burst mode and event notification configuration for the adapter and connected field devices

#### ■**Application**

The WirelessHART adapter can be used in a number of different applications:

• Access to installed basis

Diagnostic information is obtained from existing wired HART devices thanks to the permanent electrical connection of a WirelessHART adapter and power from the 4 to 20 mA loop. This information is sent to central system-based asset management software such as SITRANS MDS.

- Status monitoring of the plant Wireless devices are mounted at critical points in the plant which are not usually connected to the control room due to difficult access or high wiring costs. Better data flow and diagnostics increase plant reliability, transparency and safety.
- Process optimization

Temporary installation of a 4 to 20mA or standard HART device together with a SITRANS AW210 WirelessHART adapter allows easier, flexible monitoring and plant optimization at lower costs. SITRANS AW210 can also be usefully used where there is already an external power supply, or one is needed anyway.

• Process monitoring

Measured values, for example from tanks or silos, are transmitted to a higher-level system at regular intervals together with the device status. SITRANS AW210 is particularly easy to use with 4-wire devices, as they have an external power supply.

#### ■**Design**

- SITRANS AW210 WirelessHART Adapter consists of:
- An enclosure with a fitted aerial
- Electronics

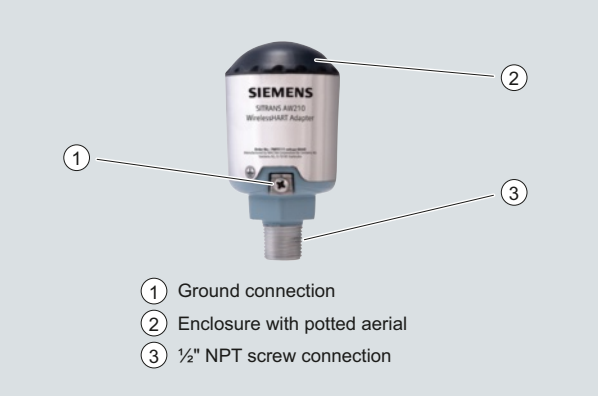

SITRANS AW210 Wireless-HART Adapter, assembly

The enclosure contains the potted electronics and the wireless module. The aerial is fitted at the top in the enclosure.

On the base of the enclosure is the connector with a ½" NPT female thread. Six cables run from this connector to connect the adapter.

FI01\_2013\_en\_kap07\_zusatzkomponenten\_mit\_neuem\_AW210.fm Seite 29 Donnerstag, 20. Dezember 2012 2:03 14

© Siemens AG 2012

#### ■**Function** ES | OS | MS **Industrial Ethernet** SIMATIC system SITRANS SITRANS AW200  $AW210$ SIMATIC ET 200 with HART support Wireless IE/WSN-**HART** PA LINK DP/P/ LINK SITRANS<br>AW210<br>BILD<br>CLONG<br>ALO AW210 PROFIBUS SITRANS **SITRANS** P280 TF280 ш **PROFIBUS PA**

#### SITRANS AW210 WirelessHART Adapter, functional diagram

The measured values and diagnostic information from the connected field devices with HART communication are transmitted to the WirelessHART adapter over wired connections. The adapter transmits this information as wireless signals to the IE/WSN-PA link, the Siemens WirelessHART gateway. The measured values, all parameters and diagnostic information about the plant network can be accessed from this gateway.

If a field device with a 4 to 20 mA output signal is connected to the adapter, the current will be converted to a digital measured value and transmitted on the basis of a measuring range specified in SITRANS AW210.

Following configuration and integration into a WirelessHART network, each WirelessHART adapter is able to recognize its neighbors. It notes the strength of the wireless signal, synchronizes itself, receives network information and then establishes connections to its neighbors in the wireless network. A WirelessHART network organizes itself. Manual settings for organization are not required.

Two-wire and four-wire field devices can be connected to a WirelessHART adapter. Either up to 2 or up to 8 HART field devices can be connected to the adapter, depending on the selected product version. The adapter either has an external voltage supply or is loop-powered. The WirelessHART adapter can therefore also be connected in parallel to an existing installation consisting of a voltage supply and a HART field device.

## **Supplementary Components** WirelessHART products

#### **SITRANS AW210 - WirelessHART adapter**

#### *Parameter assignment*

SITRANS AW210 is configured via HART. Configuration can be carried out using handheld communicator 475 or, more conveniently, with a HART modem and the SIMATIC PDM configuration software.

Initial startup of the adapter is usually carried out via SIMATIC PDM and a HART modem or a handheld communicator. During initial startup, the network ID and join key are set in the adapter. These parameters are used to integrate the adapter into an existing WirelessHART network.

[vices connected can be conveniently operated](http://www.siemens.com/automation/service&support) via the WirelessHART network or locally, as detailed above.

In principle, all HART devices certified by the HART Communication Foundation (HCF) can be operated with

http://www.siemens.com/automation/service&support for FAQ with the latest information on connectivity for Siemens field devices.

Siemens has only approved the Siemens HART field devices listed there for the adapter, and will only provide technical support for these devices.

Based on HART specifications, it is generally possible to connect devices that are not listed, however with the following restrictions:

- All warranties and liability will be excluded
- No technical support

#### ■**Technical specifications**

**Input** Point-to-point connection to a HART field device or Point-to-point connection to a 4 ... 20 mA field device or Up to eight HART field devices with an external voltage supply integrated using multidrop Communication • HART communication with multidrop, as primary or secondary HART master (can be specified) • 4 ... 20 mA current signal with a point-to-point connection scal-ing in user-defined measuring range in SITRANS AW210 - Linear - User-defined scaling with up to 32 points Protocol HART V7 (compatible with previ-ous HART versions)

Following integration into the network, the adapter and HART de-

#### *Siemens HART field devices for the adapter*

the SITRANS AW210 WirelessHART adapter. See

#### Note:

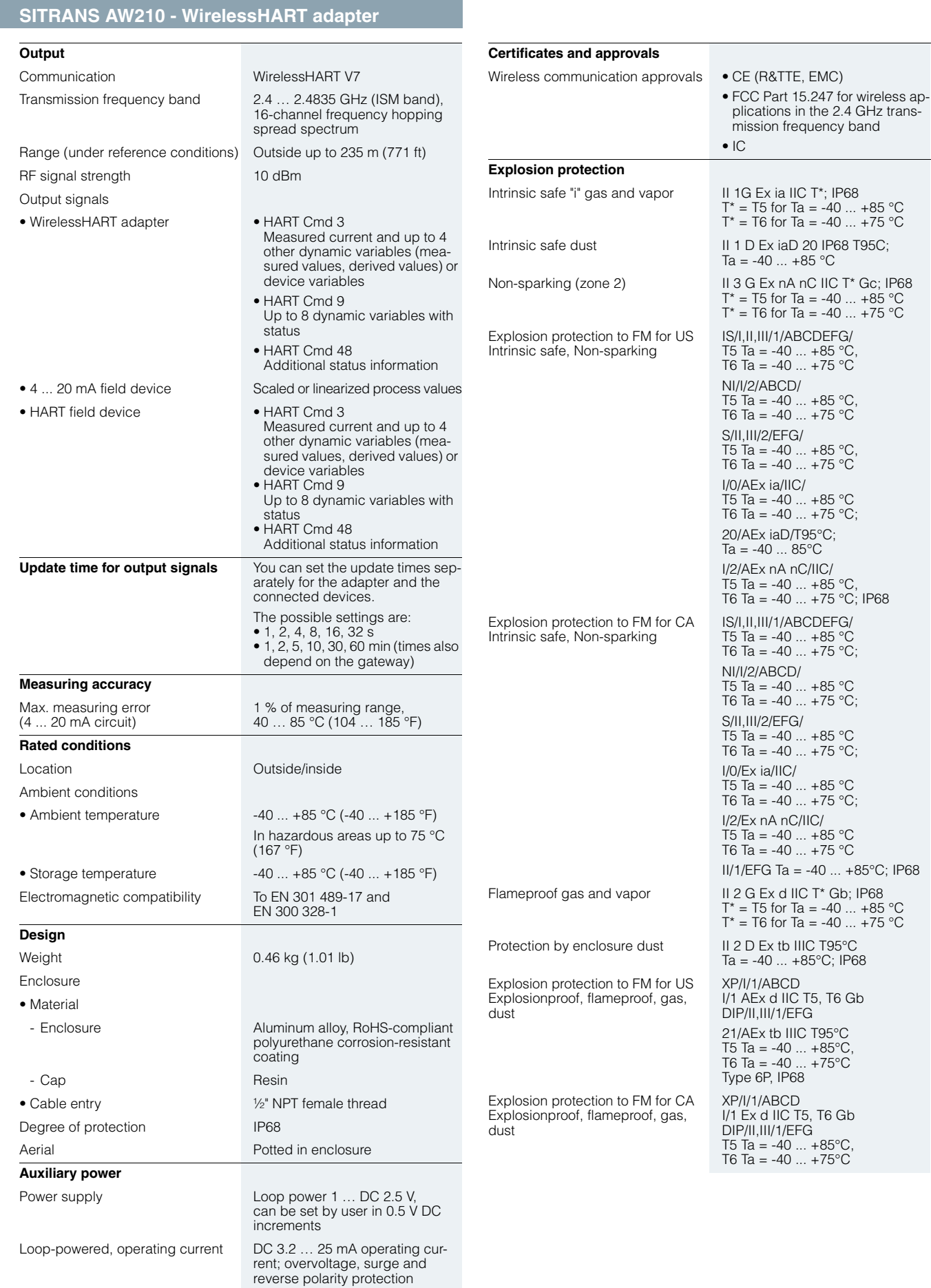

**7/30** Siemens FI 01 · 2013

#### **SITRANS AW210 - WirelessHART adapter**

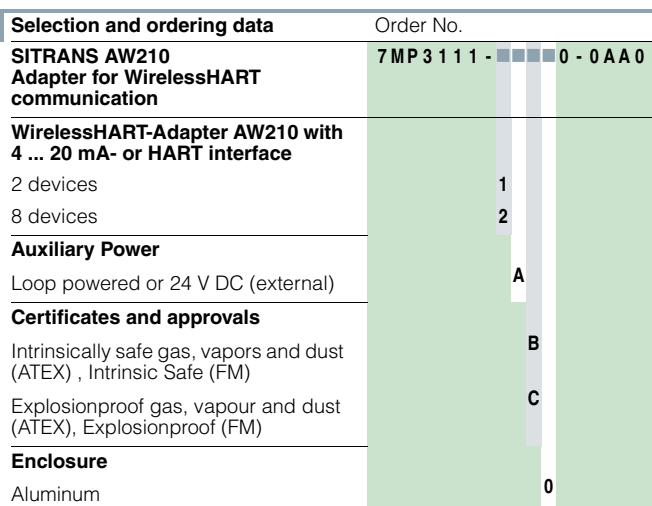

#### ■**Dimensional drawings**

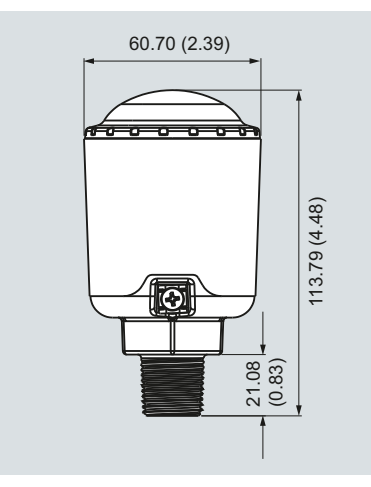

SITRANS AW210 WirelessHART adapter, dimensions in mm (inches)

■**Schematics** SITRANS AW210<sup>1)</sup> Black/direct supply  $\overline{\mathsf{A}}$  $\sqrt{24}$ Red/loop power White/return line Yellow/HART Green and yellow/internal Field <sup>1)</sup> Device control switch is on.

External 24 V DC power supply, connection of one device

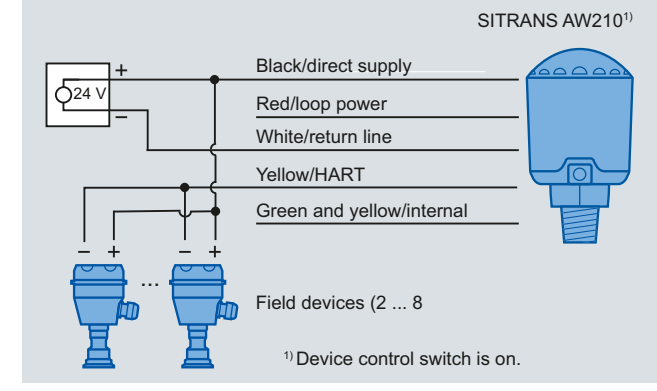

External 24 V DC power supply, connection of multiple devices

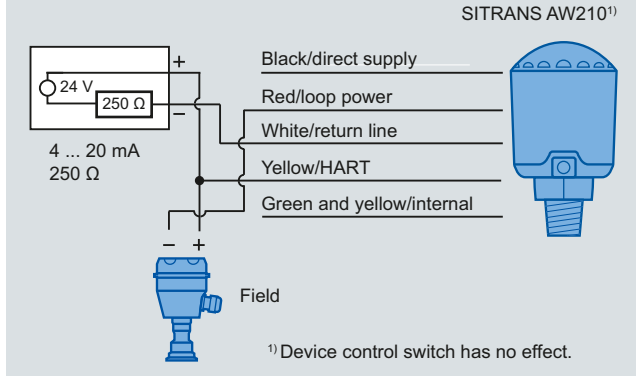

Loop power for connection of one 4 ... 20 mA HART device

#### © Siemens AG 2012

### **Supplementary Components** WirelessHART products

#### **IE/WSN-PA LINK**

#### ■ **Overview**

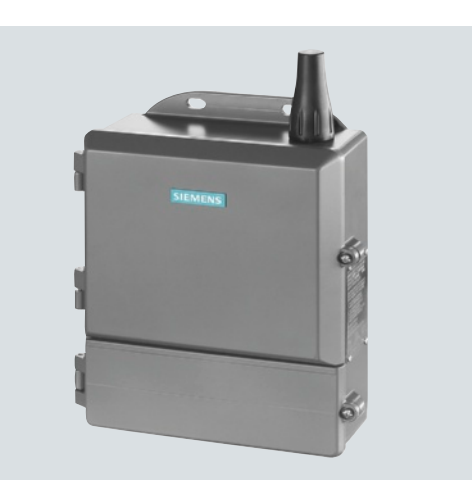

- The IE/WSN-PA LINK is a network transition for the connection of WirelessHART field devices (HART V7.1) to Industrial Ethernet, as an alternative or supplement to the wired connection.
- Connection of up to 100 WirelessHART devices
- Approved for operation in hazardous areas in Zone 2
- Open TCP/IP c[ommunication and Modbus TCP via](http://www.siemens.com/wirelesshart) the Ethernet interface
- Can be used with HART-OPC servers of the HART Communication Foundation

#### Note:

7

A general introduction to WirelessHART and information on the Wireless-HART adapter and the WirelessHART field devices can be found in Ca-talog FI 01 or on the Internet at http://www.siemens.com/wirelesshart

#### ■**Benefits**

- Extended possible solutions for connecting process industry field devices by means of alternative or supplementary WirelessHART communication
- Reliable data transmission using intermeshed network technology; the self-organizing network with alternative paths enables radio obstacles to be bypassed
- Reduction of cabling costs under difficult installation conditions, e.g. if the field devices are located on inaccessible plant components or are only required temporarily
- To improve process monitoring and for maintenance tasks, sensors can be retrofitted
- Existing transmitters can be integrated wirelessly into maintenance and diagnostics systems by means of WirelessHART adapters
- Without additional software, restricted monitoring is possible via web services and the integrated web server of the IE/WSN-PA LINK.

#### ■**Application**

The IE/WSN-PA LINK connects wireless HART field devices by radio to the Ethernet. On the radio side, the IE/WSN-PA LINK supports the WirelessHART standard and on the Ethernet side the TCP/IP and Modbus TCP communication.

The IE/WSN-PA LINK thus enables wireless diagnostics, maintenance and process monitoring.

#### *Monitoring*

WirelessHART is particularly suitable for use in plant sections that are to be included in monitoring, but which do not have any existing MSR cabling, e.g. external tank stores or other installations where high cabling costs are anticipated. Data for the visualization can be retrieved from the IE/WSN-PA link via Industrial Ethernet or Modbus TCP.

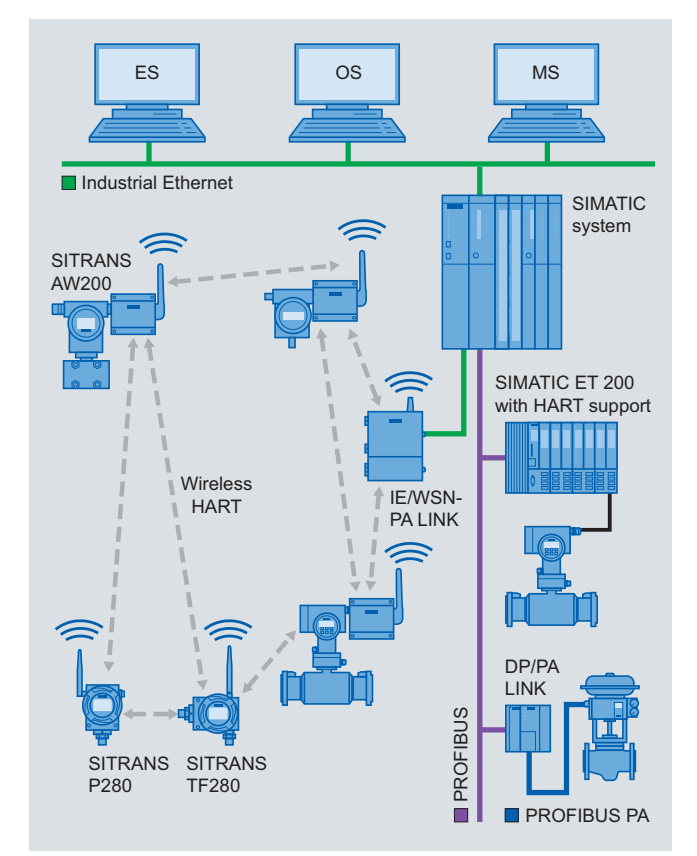

Monitoring of process states via WirelessHART

#### *Retrofitting for diagnostics and maintenance*

For this application, wireless adapters are looped into the 4- 20 mA interface or screwed directly onto the HART device. The acyclic HART message frames are transmitted by radio between IE/WSN-PA LINK and a wireless adapter. Without affecting the operation of the plant, the wireless adapter modulates the acyclic HART message frames to the 4-20 mA interface or extracts them from the 4-20 mA interface.

The IE/WSN-PA LINK collects the data of all wireless adapters and transfers it via Industrial Ethernet to the diagnostics and maintenance station.

If greater distances between the IE/WSN-PA LINK and the monitoring station are to be spanned without cabling, this can be implemented by means of Industrial Wireless LAN with the access points and client modules of the SCALANCE W family.

SITRANS

IWLAN IEEE802.11

#### © Siemens AG 2012

### **Supplementary Components** WirelessHART products

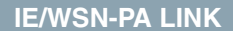

ted to the adapter in multidrop mode. Individually connected devices can be operated with the battery of the adapter.

The adapter wirelessly transmits all data and process values of the connected devices. The advantage of this solution is that tried and tested devices can continue to be used.

#### *Industrial Ethernet*

Via the Ethernet interface the IE/WSN-PA LINK supports the use of the HART OPC server and the Modbus TCP protocol.

#### *Configuration*

The configuration is web-based, without additional software, and performed from the PC. By means of the web user interface it is also possible to display the device states and measured values of the WirelessHART devices.

#### ■**Integration**

#### *[Integration into automation](http://www.siemens.com/simatic-net/ik-info) systems*

The IE/WSN-PA LINK can be integrated into automation systems via Ethernet or Modbus TCP. Communication modules (CP 343-1 or CP 443-1) are required to connect the IE/WSN-PA LINK to SIMATIC S7-300/400. Function blocks and technical [support can be found at:](http://www.siemens.com/simatic-net/ik-info)

www.siemens.com/simatic-net/ik-info

#### *Integration in PCS 7*

For integration of the IE/WSN-PA LINK into PCS 7 you can obtain function blocks and technical support at:

www.siemens.com/simatic-net/ik-info

#### ■**Technical specifications**

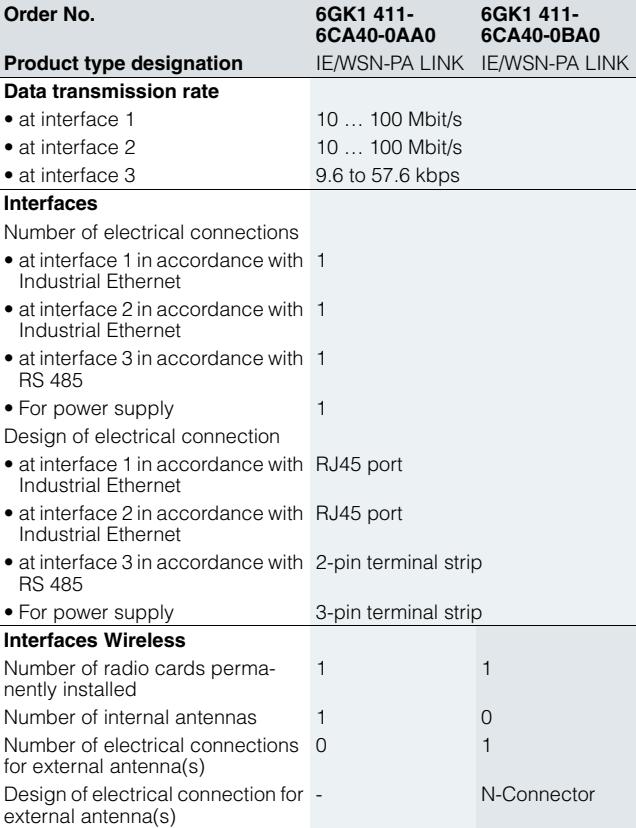

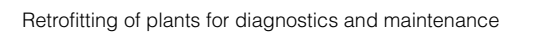

### ■**Design**

IE/WSN-PA LINK

**n** Industrial **Ethernet** 

• 2 x 10/100/1 000 Mbit/s RJ45 ports, electrical (no integral switch; interfaces can be used, for example, for continuous connection to the plant network as well as the temporary connection of a PC)

Controller without HART support

4–20 mA

 $-20$  mA

MDS OS

**SITRANS** AW200

**Wireless** HART

**Industrial Ethernet** 

Remote I/O station w/o HART support

 $4 - 20$  m $A$ 

PROFIBUS

PROFIBUS

- 1 x screw terminal for connection to Modbus RTU via RS 485
- 1 x screw terminal for the 24 V DC connection
- Rugged metal enclosure with IP65 protection for use outdoors, also in hazardous zone 2
- Mounting: wall or mast mounting (vertical); U-bolts for mast mounting are included in the scope of delivery.

#### **Product versions**

- With integral, non-detachable antenna
- With N connector for connection of external antennas

#### ■**Function**

#### *WirelessHART*

The IE/WSN-PA LINK establishes on the radio side an intermeshed wireless sensor network for communication with wireless field devices (e.g. transmitters). The data from the wireless field devices is received by the IE/WSN-PA LINK and transmitted via Industrial Ethernet to the connected systems. The supported wireless network is an open wireless network specified by the HART Communication Foundation (HCF) in accordance with the WirelessHART (HART V7.1) standard.

On the field device side, the IE/WSN-PA LINK requires field devices that support WirelessHART (HART). Existing field devices can be integrated by means of wireless adapters into the WirelessHART communication. To this end, the adapters are looped into the 4-20 mA interface. In addition, as many as four standard HART field devices with external power supply can be connec7

### **IE/WSN-PA LINK**

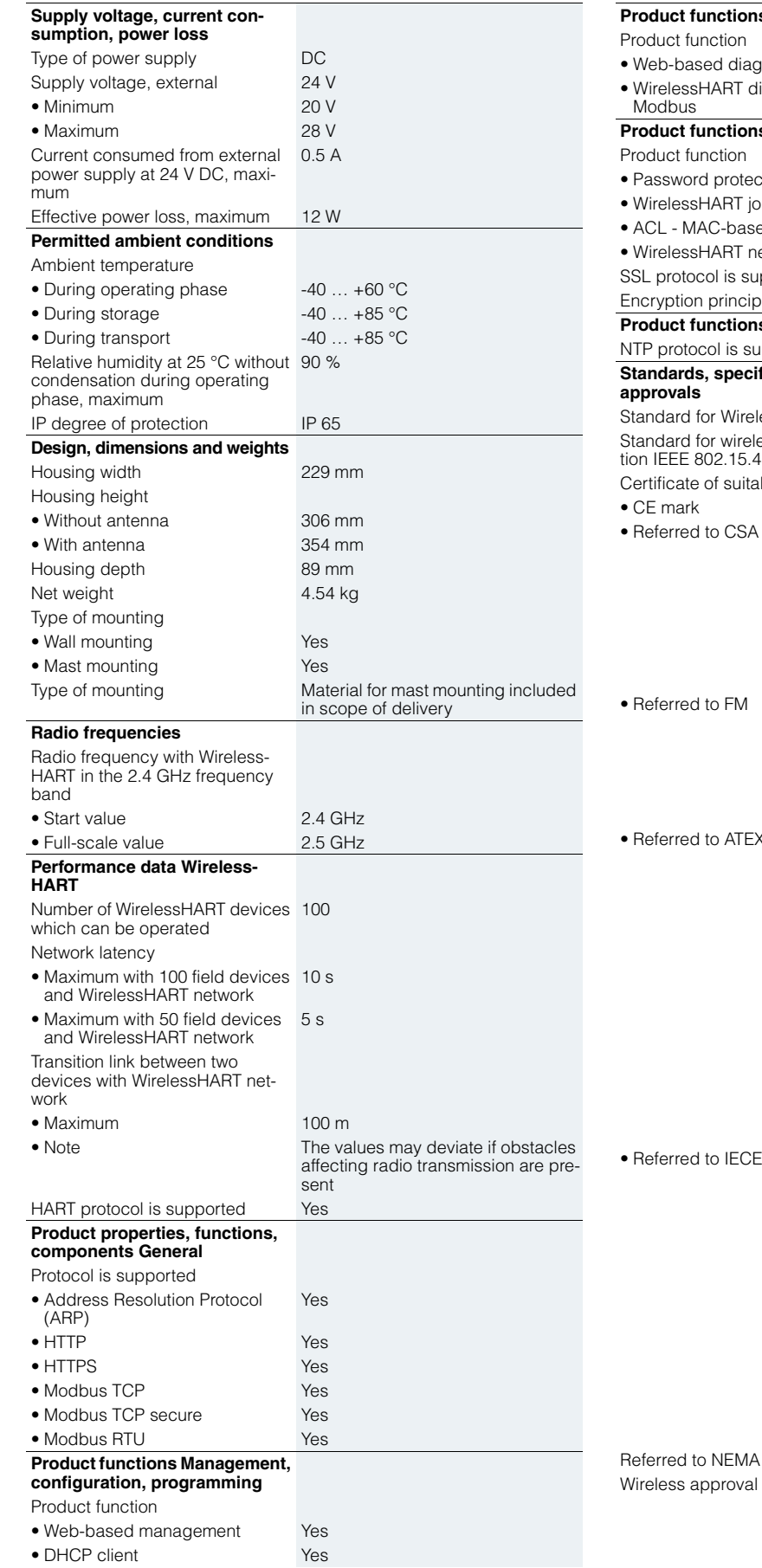

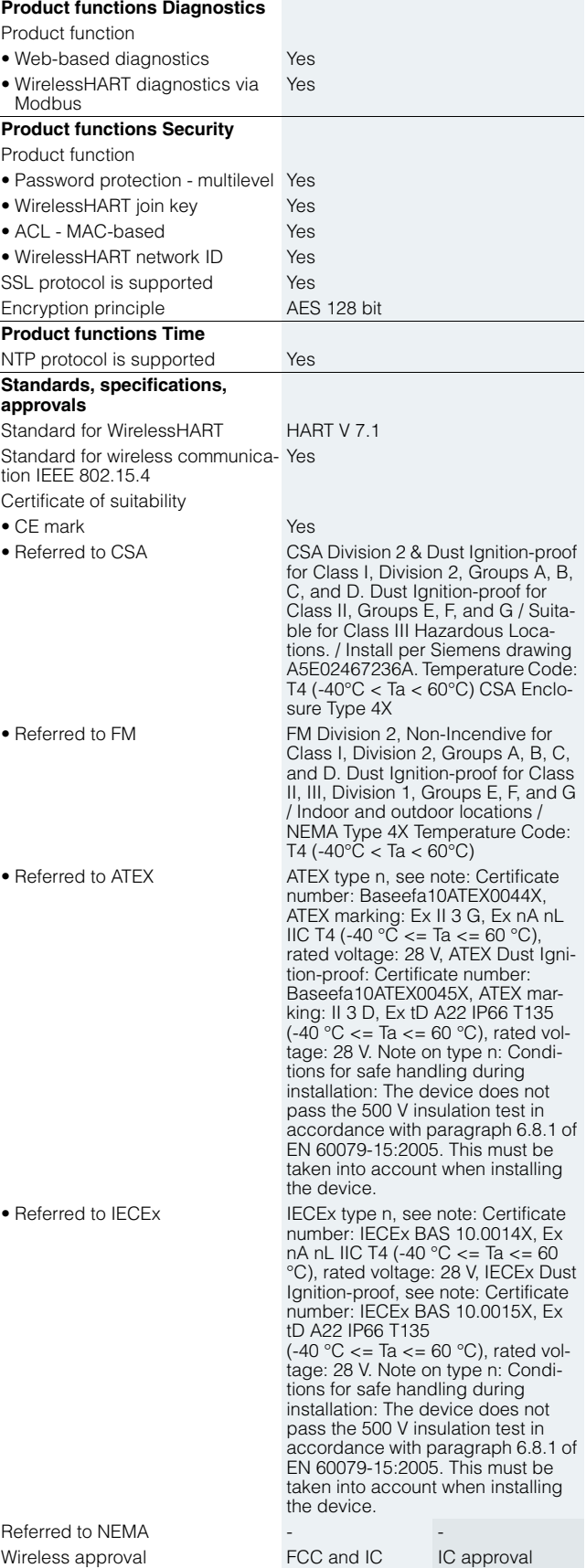

approval

© Siemens AG 2012

## **Supplementary Components** WirelessHART products

### **IE/WSN-PA LINK**

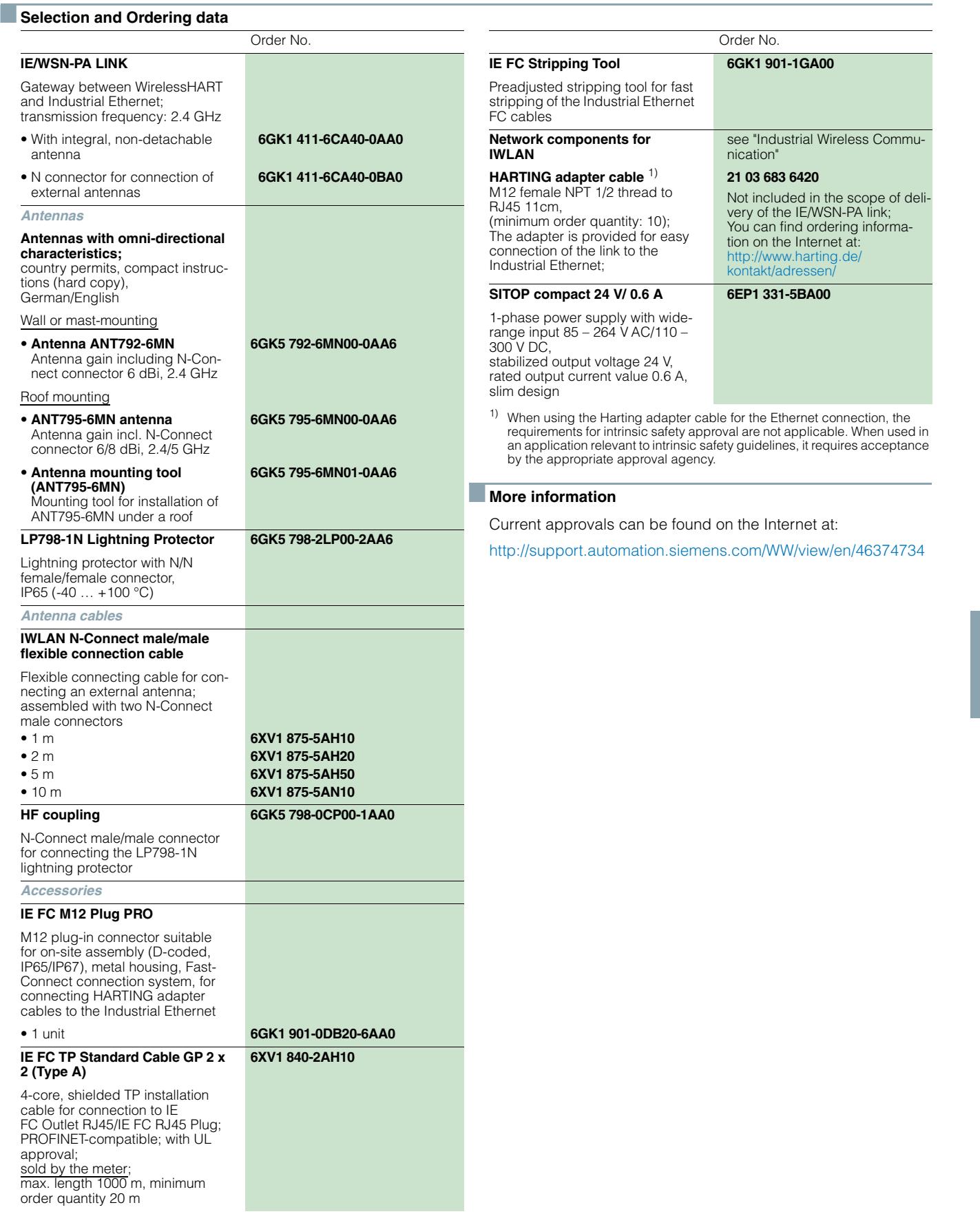

7

© Siemens AG 2012

# **Supplementary Components**

**Notes**